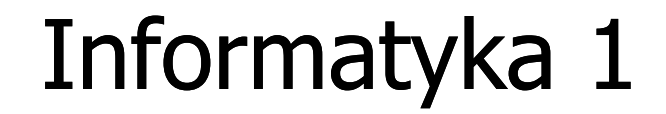

Politechnika Białostocka - Wydział Elektryczny Elektrotechnika, semestr II, studia stacjonarne I stopniaRok akademicki 2017/2018

Wykład nr 6 (28.05.2018)

dr inż. Jarosław Forenc

# Plan wykładu nr 6

- $\mathcal{L}_{\text{max}}$  Budowa komputera
	- $\Box$ interfejsy zewnętrzne
- $\blacksquare$  Struktura i funkcjonowanie komputera
	- $\Box$ procesor, rozkazy, przerwania
	- $\Box$ struktura połączeń, magistrala, DMA
	- $\Box$ pamięć komputerowa, hierarchia pamięci, pamięć podręczna
- Algorytmy komputerowe
	- $\Box$ definicje, sposoby opisu
	- $\Box$ rekurencja
	- $\Box$ złożoność obliczeniowa
	- $\Box$  algorytmy sortowania (proste wstawianie, proste wybieranie, bąbelkowe, quick-sort)

#### Interfejsy sprzętowe komputera

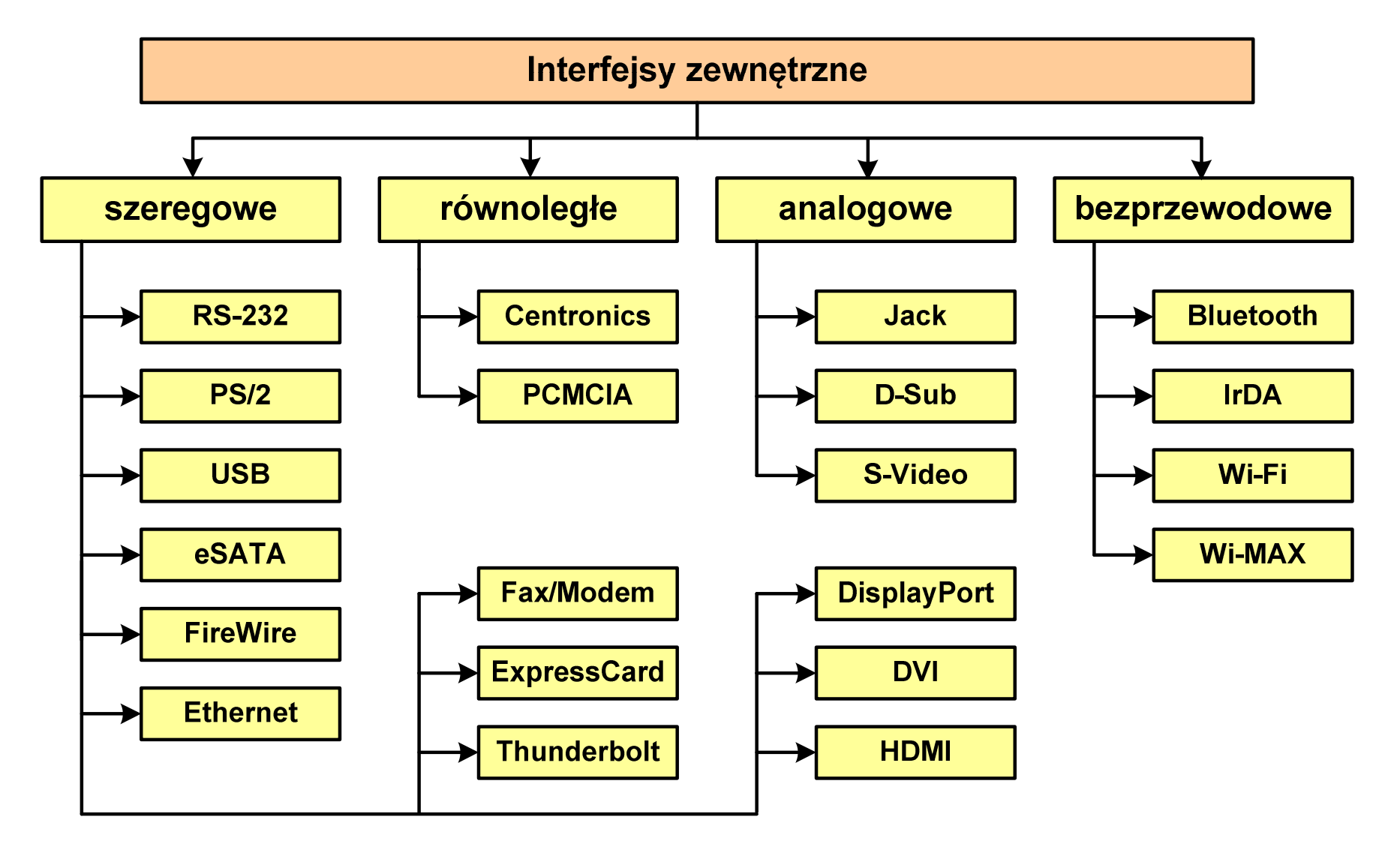

# RS-232

- **The State** RS-232 (Recommended Standard 232)
- $\mathbf{r}$ 1962 rok
- **The Co** magistrala przeznaczona do szeregowej transmisji danych
- **Contract** najbardziej popularna wersja standardu: RS-232C
- $\mathbf{r}$ przepustowość: do 115,2 kbit/s
- **Contract** długość magistrali: do ok. 15 m
- w architekturze PC przewidziano obecność do 4 portów COM  $\mathbf{r}$ (COM1-COM4)
- $\mathbf{r}$  zastosowania: mysz komputerowa, modemy, telefony komórkowe, łączenie dwóch komputerów kablem, starsze drukarki, tunery satelitarne, programowanie układów logicznych
- **The Contract of the Contract of the Contract of the Contract of the Contract of the Contract of the Contract o** obecnie zastąpiona przez USB

Informatyka 1, studia stacjonarne I stopnia drinż. Jarosław Forenc<br>Rok akademicki 2017/2018, Wykład nr 6 Rok akademicki 2017/2018, Wykład nr 6 $5/101$ 

RS-232

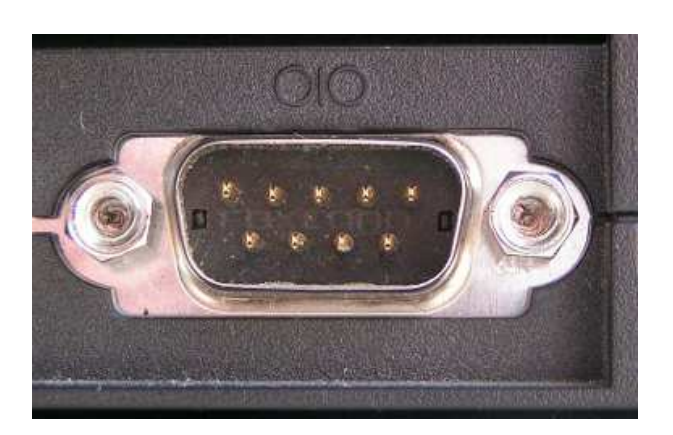

DE-9 (gniazdo męskie)

#### (zewnętrzny, szeregowy)

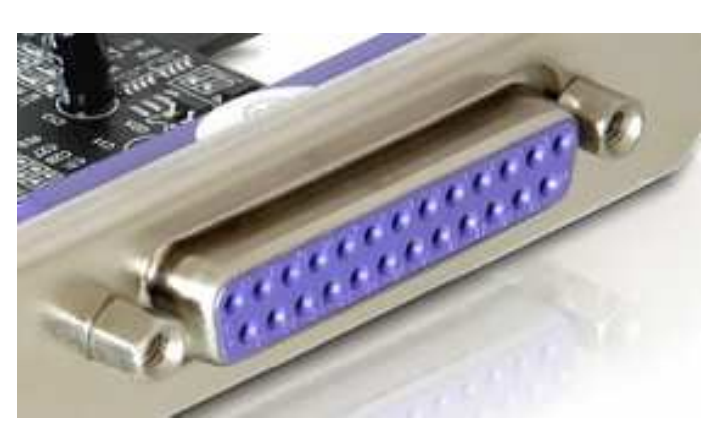

DB-25 (gniazdo żeńskie)

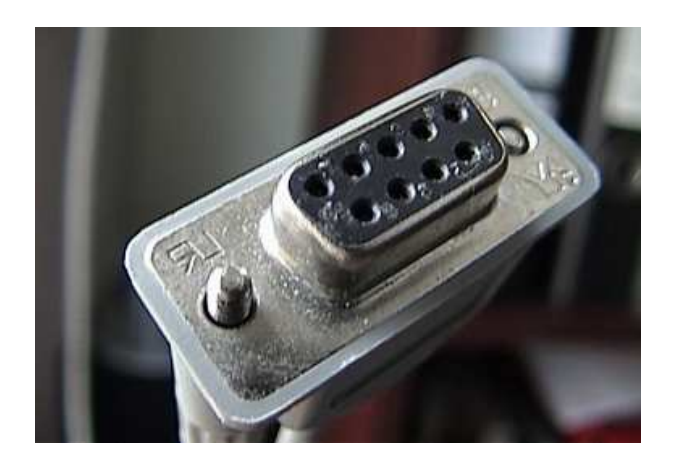

DE-9 (wtyk żeński)

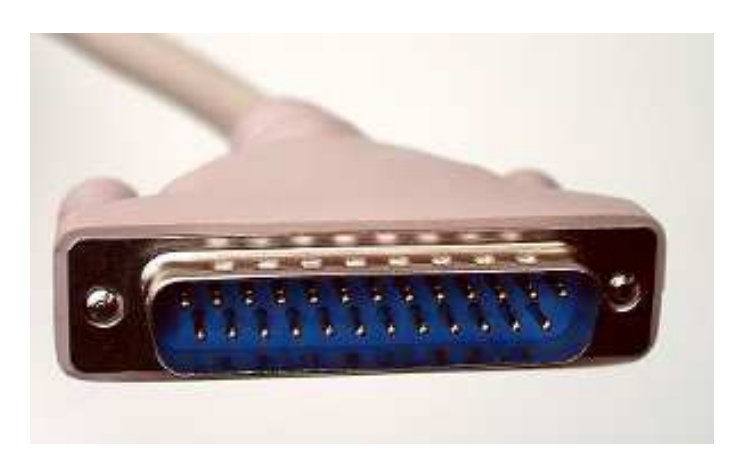

DB-25 (wtyk męski)

PS/2

- **Contract** złącze używane do podłączenia klawiatury i myszy komputerowej
- **Contract** IBM, 1987 rok
- **The Second Service**  zastąpiło złącze szeregowe myszy DE-9 i złącze klawiatury DIN
- **The Contract of the Contract of the Contract of the Contract of the Contract of the Contract of the Contract o** przepustowość: 40 kB/s
- $\mathcal{L}^{\mathcal{L}}$ długość: 1,8 m
- **zastąpione przez USB The Second**
- **The Co** klawiatura - kolor fioletowy
- $\mathbf{r}$ mysz - kolor zielony

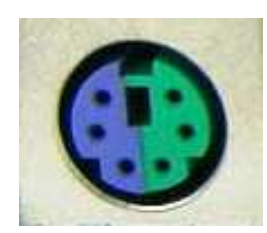

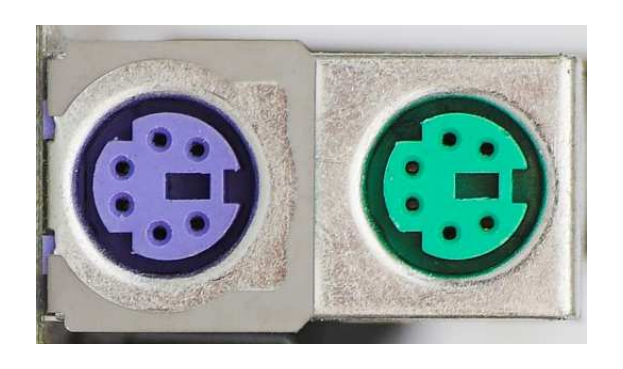

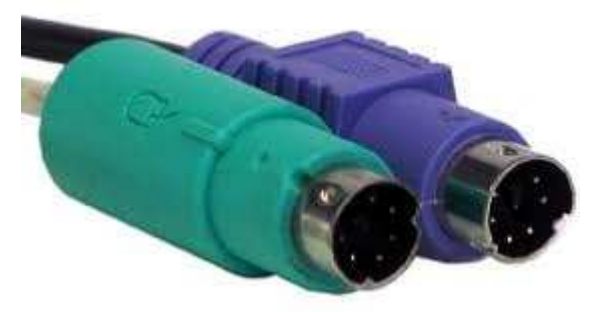

6-pin Mini-DIN connector

#### USB

- **The Co** USB (Universal Serial Bus)
- **The Co** port komunikacyjny zastępujący stare porty szeregowe i równoległe
- $\mathbf{r}$  zastosowanie: kamery i aparaty cyfrowe, telefony komórkowe, dyski, modemy, skanery, myszki, klawiatury, pen-drive'y, …
- $\mathcal{L}_{\mathcal{A}}$ w systemie Windows obsługa USB od Windows 95 OSR2

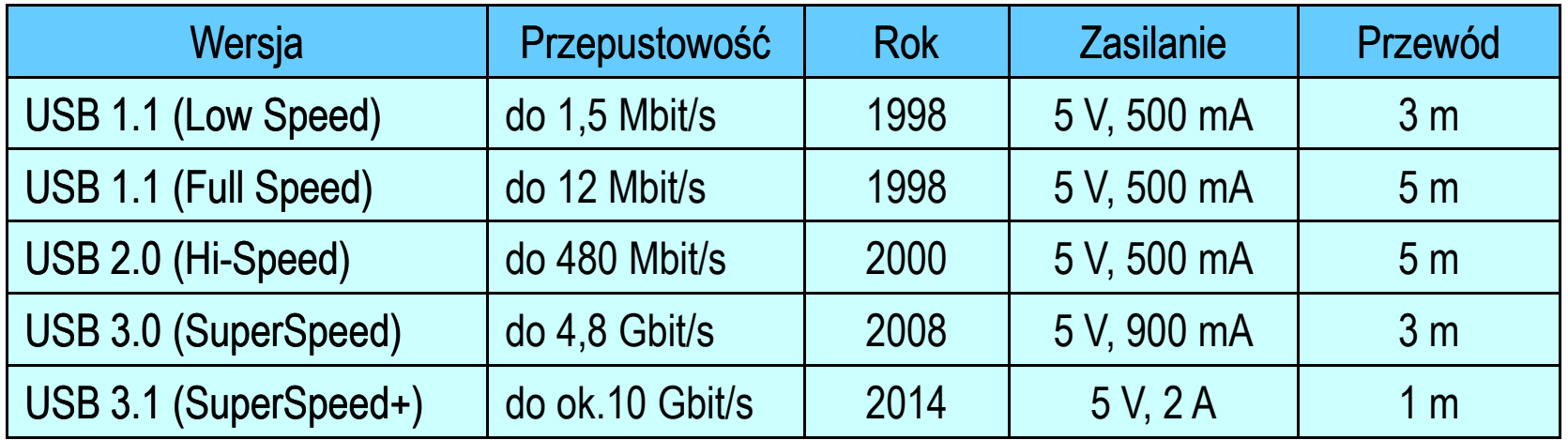

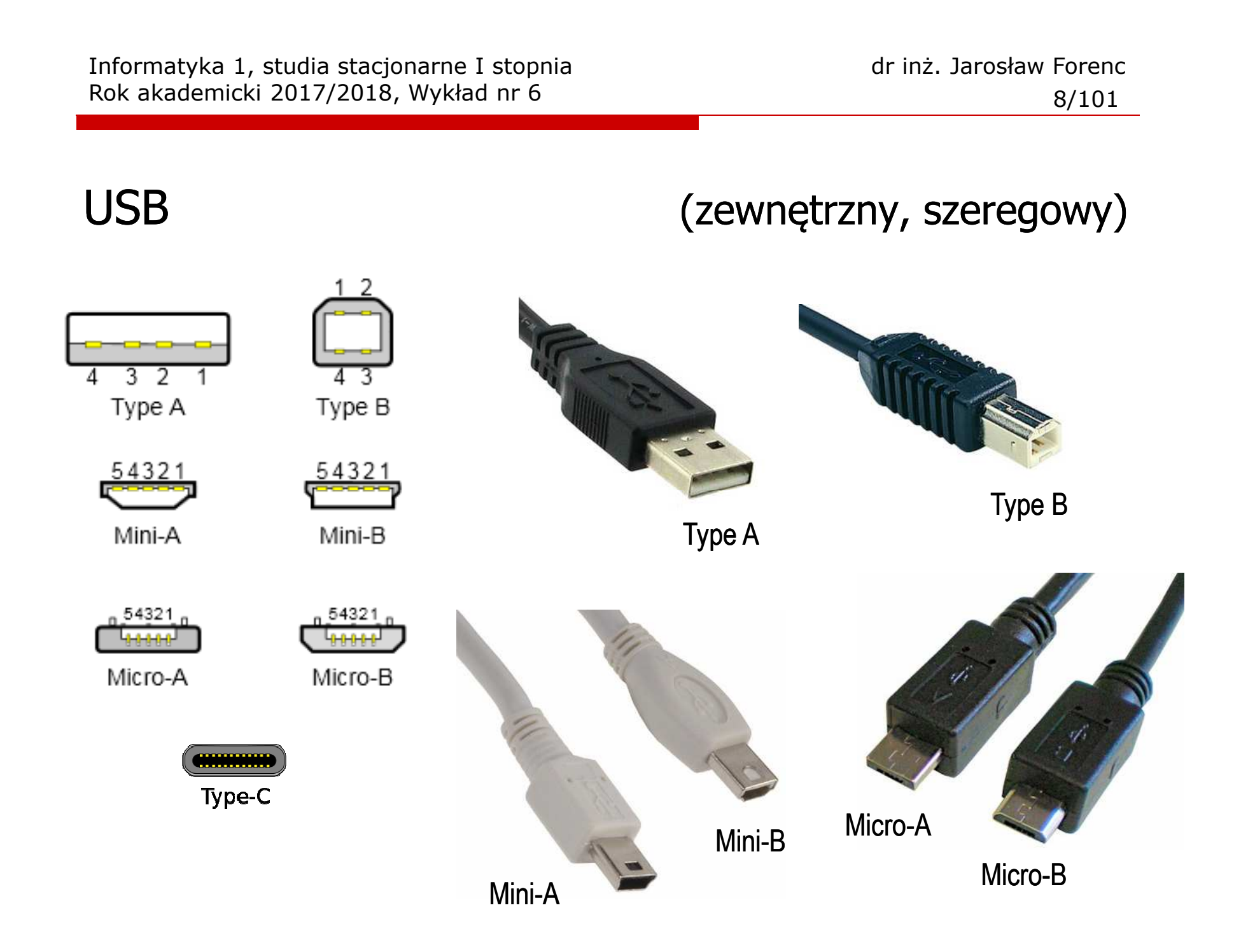

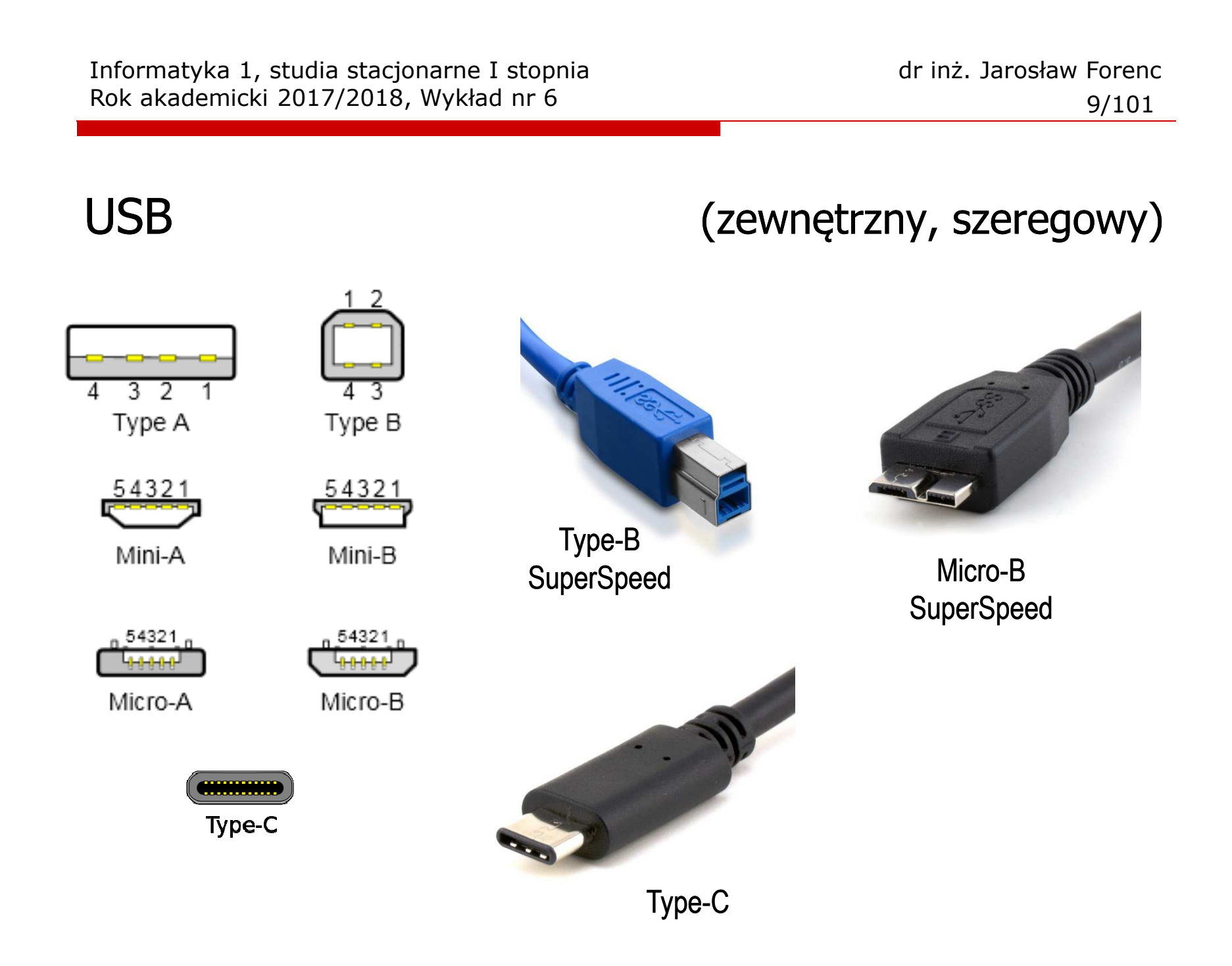

#### eSATA

- ■ eSATA (external SATA) - 2004 rok
- **The Co**  zewnętrzny port SATA 3 Gbit/s przeznaczony do podłączania pamięci masowych zewnętrznych
- **The Contract of the Contract of the Contract of the Contract of the Contract of the Contract of the Contract o** maksymalne przepustowości: 150 MB/s, 300 MB/s
- $\mathbf{r}$ maksymalna długość kabla: 2 m

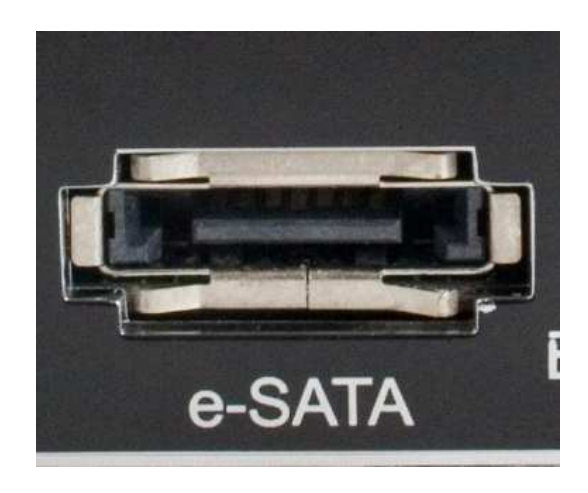

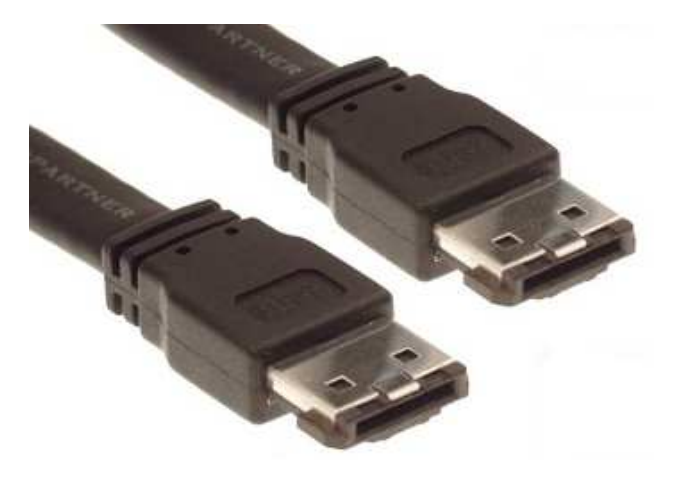

# FireWire

#### (zewnętrzny, szeregowy)

- $\mathcal{L}^{\mathcal{A}}$  standard złącza szeregowego umożliwiający szybką komunikację i synchroniczne usługi w czasie rzeczywistym
- **Contract** 1995 rok, dokument IEEE 1394
- m. przepustowość: 400/800/1600/3200 Mbit/s
- **The Contract of the Contract of the Contract of the Contract of the Contract of the Contract of the Contract o** długość kabla: do 4,5 m
- złącze: IEEE-1394 (4, 6 lub 9 pinów)  $\mathbf{r}$
- **The Second**  zastosowania: kamery i aparaty cyfrowe, skanery, drukarki

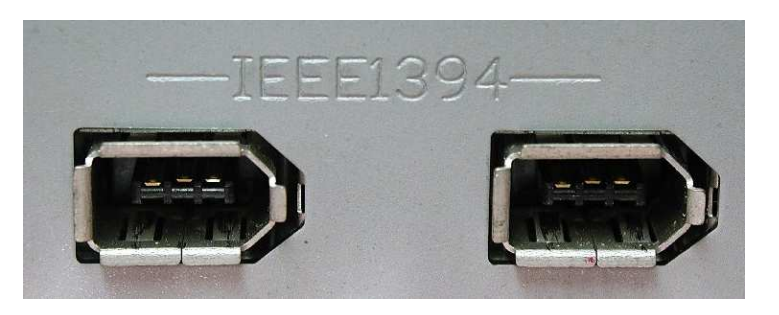

6-pin IEEE-1394 ports and the connection

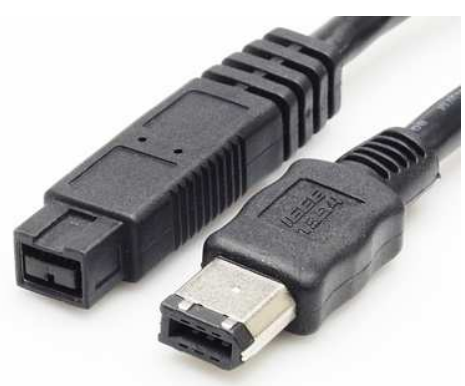

#### 9-pin, 6-pin connectors

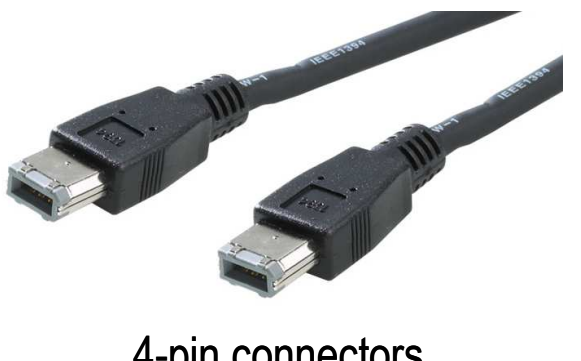

#### 4-pin connectors

## Ethernet

- **The Co** ■ BNC (Bayonet Neill-Concelman) - złącze stosowane do łączenia sieci<br>komputerowych zbudowanych z kabli koncentrycznych komputerowych zbudowanych z kabli koncentrycznych
- **The Second Service** występuje w wersji 50 i 75-omowej

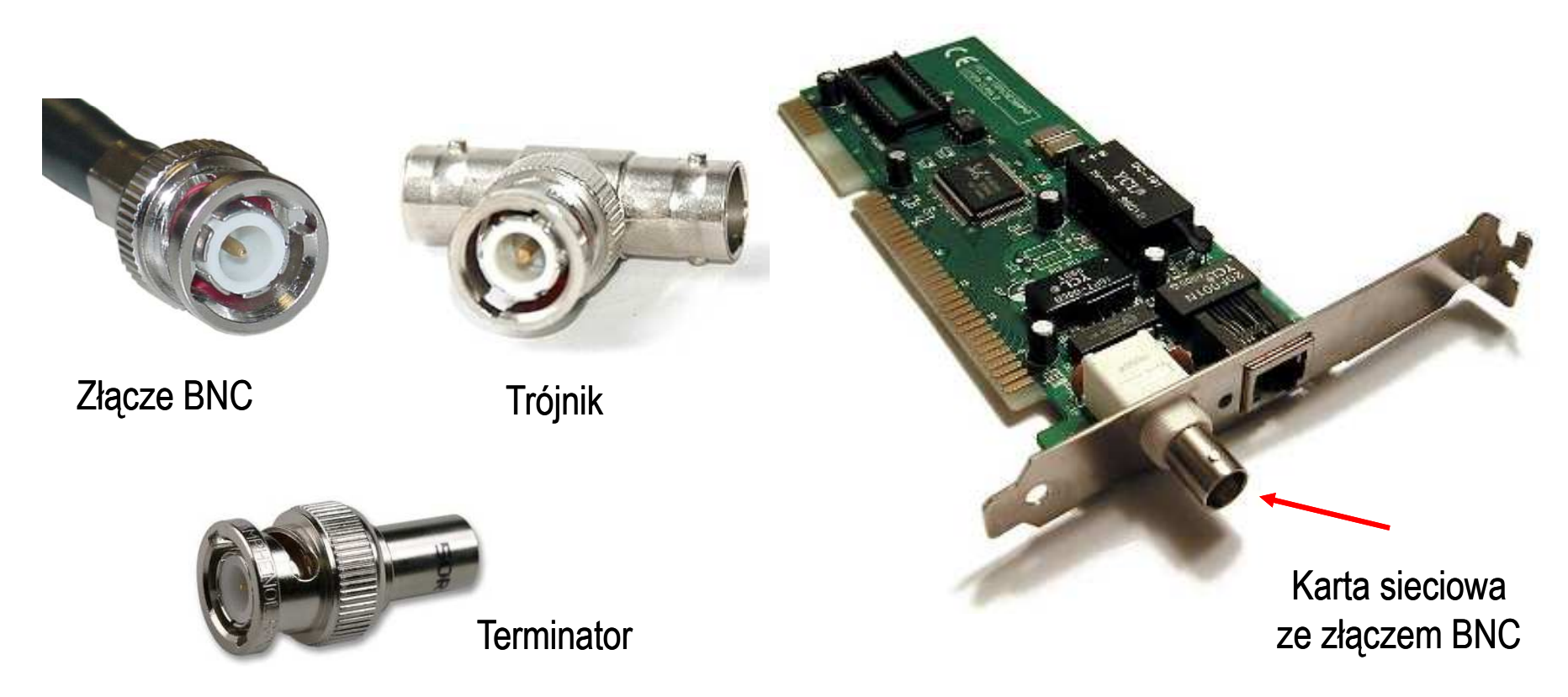

## Ethernet

- **The Co** ■ 8P8C (8 Position 8 Contact) - ośmiostykowe złącze wykorzystywane<br>w sprzecie komputerowym i telekomunikacyjnym w sprzęcie komputerowym i telekomunikacyjnym
- m. nazywane RJ-45

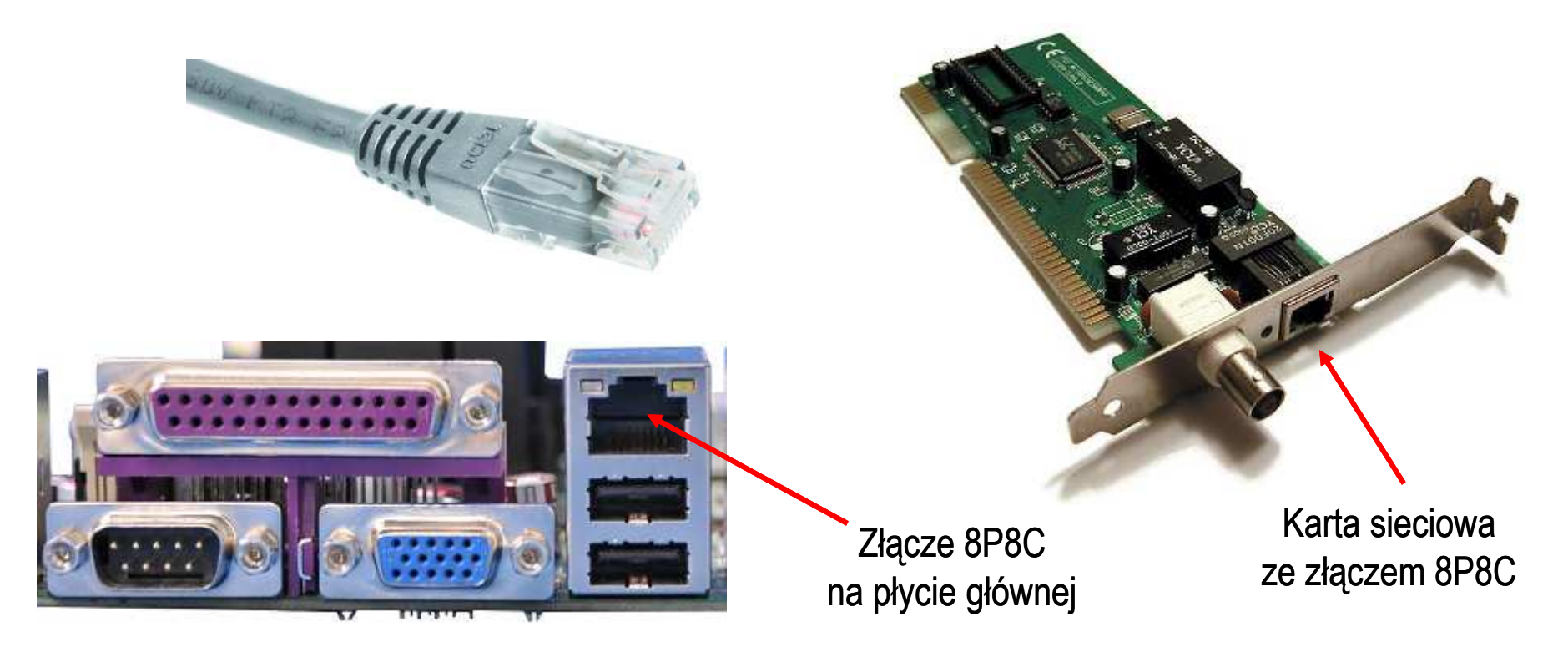

# Fax/Modem (RJ

- **The State**  RJ-11 (Registered Jack - Type 11) - złącze stosowane do podłączania sprzętu telekomunikacyjnego (linii telefonicznej)
- $\mathcal{L}^{\mathcal{L}}$ ■ 6P2C (6 Position 2 Contact) - sześciokrotny wtyk telefoniczny<br>z dwoma stykami stosowany do zakończenia przewodów łacza z dwoma stykami stosowany do zakończenia przewodów łączących sprzęt telekomunikacyjny

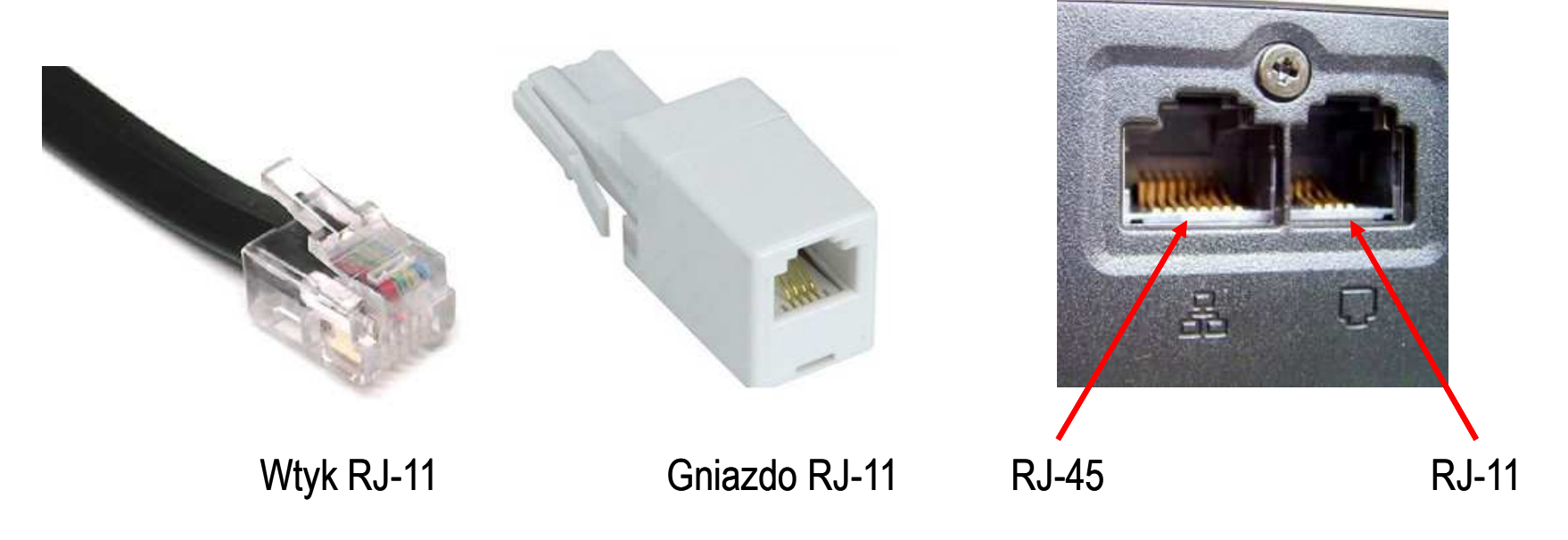

# **Thunderbolt**

- $\mathbf{r}$ interfejs do podłączania urządzeń zewnętrznych
- **The Second Service** w założeniu ma zastąpić USB, FireWire, HDMI
- m. ■ opracowanie - 2009 rok, pierwsze urządzenia - 2011 rok
- **The Second Service** Intel, Apple Inc.
- $\mathbf{r}$ przepustowość: 10 Gbit/s (Thunderbolt 1), 20 Gbit/s (Thunderbolt 2)

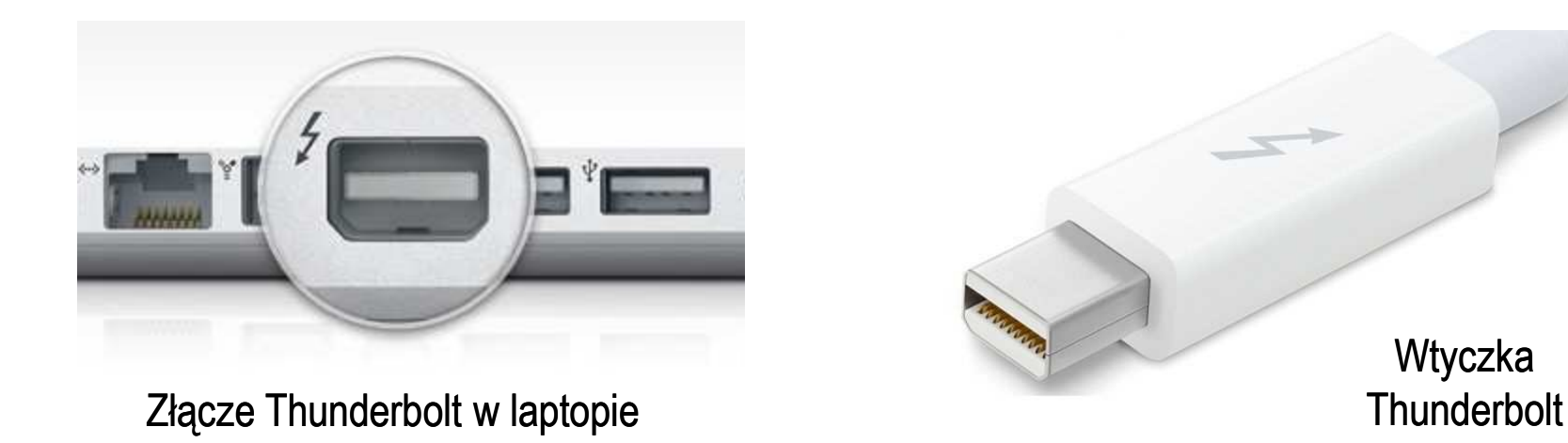

# **DisplayPort**

#### (zewnętrzny, szeregowy)

- **The Co**  DisplayPort - uniwersalny interfejs cyfrowy do przesyłania dźwięku i obrazu z prędkością 1,62 lub 2,7 Gb/s
- $\mathbf{r}$ opracowany w 2006 roku
- **The Second** dwukierunkowa wymiana informacji
- $\mathbf{r}$ możliwa ochrona sygnału technologią DRM

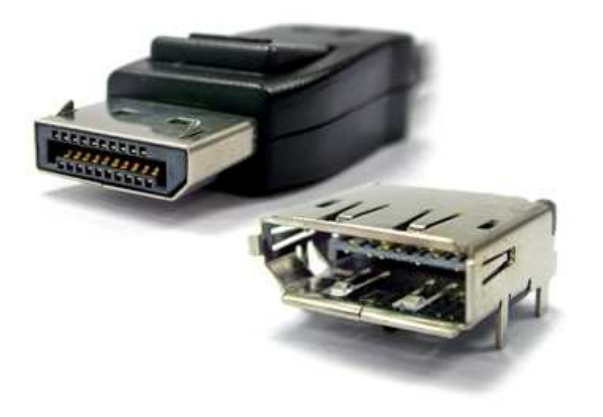

Wtyk i gniazdo DisplayPort

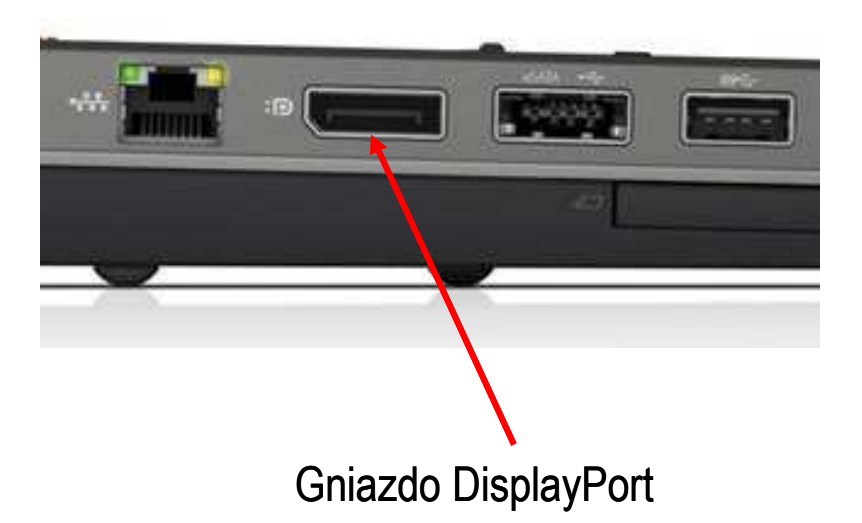

# DVI

- $\mathcal{L}_{\text{max}}$ DVI (Digital Visual Interface) - standard złącza pomiędzy kartą graficzną a monitorem komputera
- ш wersje:
	- $\Box$ DVI -I- przesyła dane cyfrowe i analogowe
	- $\Box$ DVI-D - przesyła dane cyfrowe
	- $\Box$ DVI-A - przesyła dane analogowe

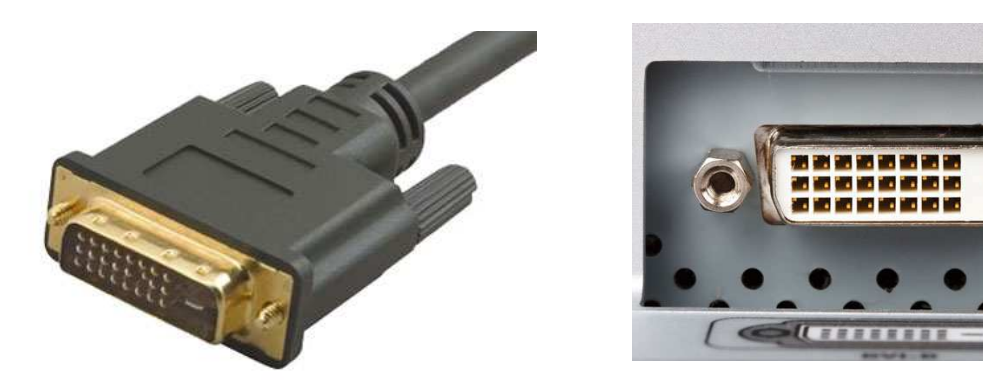

#### (zewnętrzny, szeregowy)

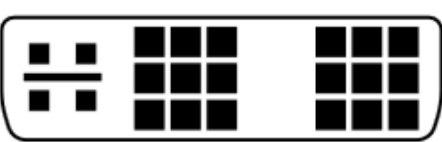

DVI-I (Single Link)

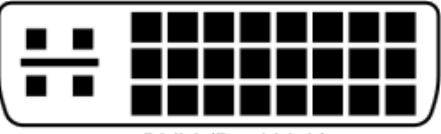

DVI-I (Dual Link)

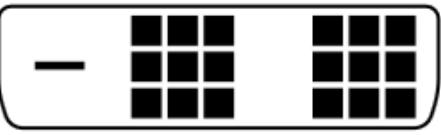

DVI-D (Single Link)

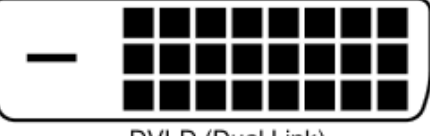

DVI-D (Dual Link)

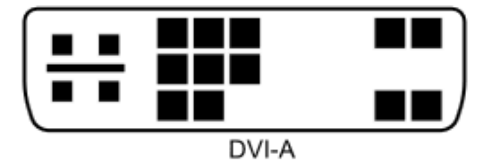

# HDMI

- $\mathcal{L}_{\text{max}}$ HDMI (High Definition Multimedia Interface) - interfejs do przesyłania cyfrowe, nieskompresowanego sygnału audio i wideo
- m. wrzesień 2003 r.
- **Contract**  wersje:
	- $\Box$ 1.0, 1.1, 1.2, 1.3, 1.4
	- $\Box$ 2.0, 2.0a, 2.0b (4096x2160p60)
	- $\Box$ 2.1 (2017 r., 48 Gb/s, 7680×4320p120)

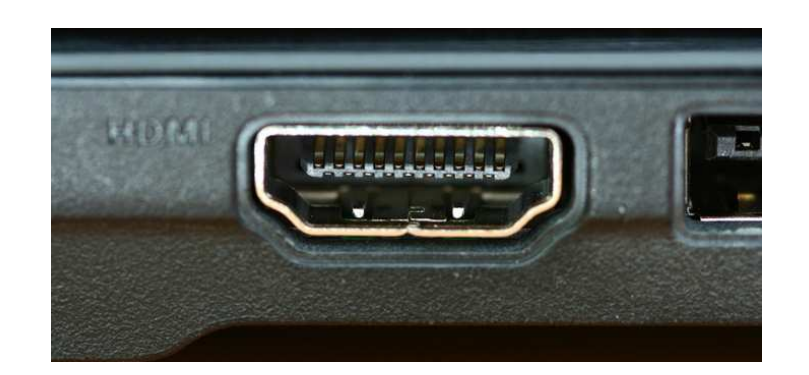

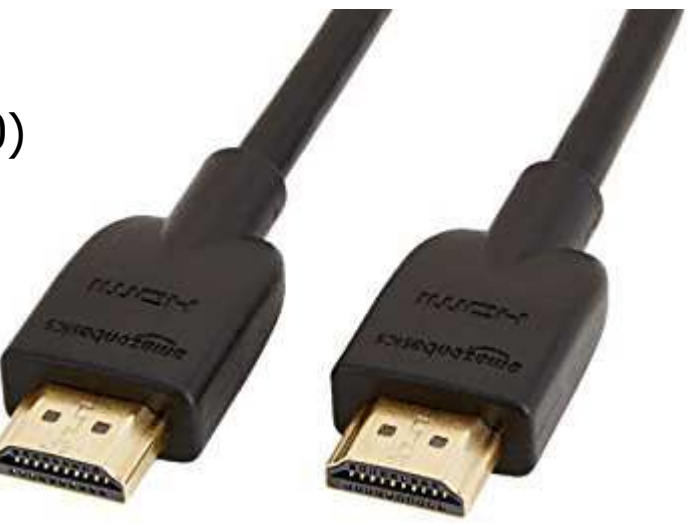

## IEEE 1284

(zewnętrzny, równoległy)

- $\mathcal{L}^{\mathcal{A}}$  port równoległy wykorzystywany do podłączenia urządzeń peryferyjnych (drukarki, skanery, plotery)
- ш nazywany portem równoległym lub LPT (Line Print Terminal)
- $\mathbf{r}$ standard IEEE 1284 został opracowany w 1994 roku
- $\mathbf{r}$ ■ zapewnia kompatybilność z używanym w latach 70-tych jednokierunkowym portem Centronics
	- $\Box$ LPT1, I/O Port  $0x378$ , IRQ7  $+$  LPT2, I/O Port  $0x278$ , IRQ5
- a ser protokoły transmisji danych (wybrane):
	- $\Box$  SPP (Standard Parallel Port) - tryb kompatybilności z Centronics, możliwość transmisji dwukierunkowej, transfer do 150 kb/s, obsługa za pomocą przerwań
	- $\Box$  EPP (Enhanced Parallel Port) - sprzętowo ustalane parametry transmisji (automatycznie), brak kanału DMA
	- $\Box$ ECP (Extended Capability Port) - używa DMA, transfer do 2 Mb/ s

Informatyka 1, studia stacjonarne I stopnia drie drie drie inż. Jarosław Forenc Rok akademicki 2017/2018, Wykład nr 6

20/101

#### IEEE 1284

#### (zewnętrzny, równoległy)

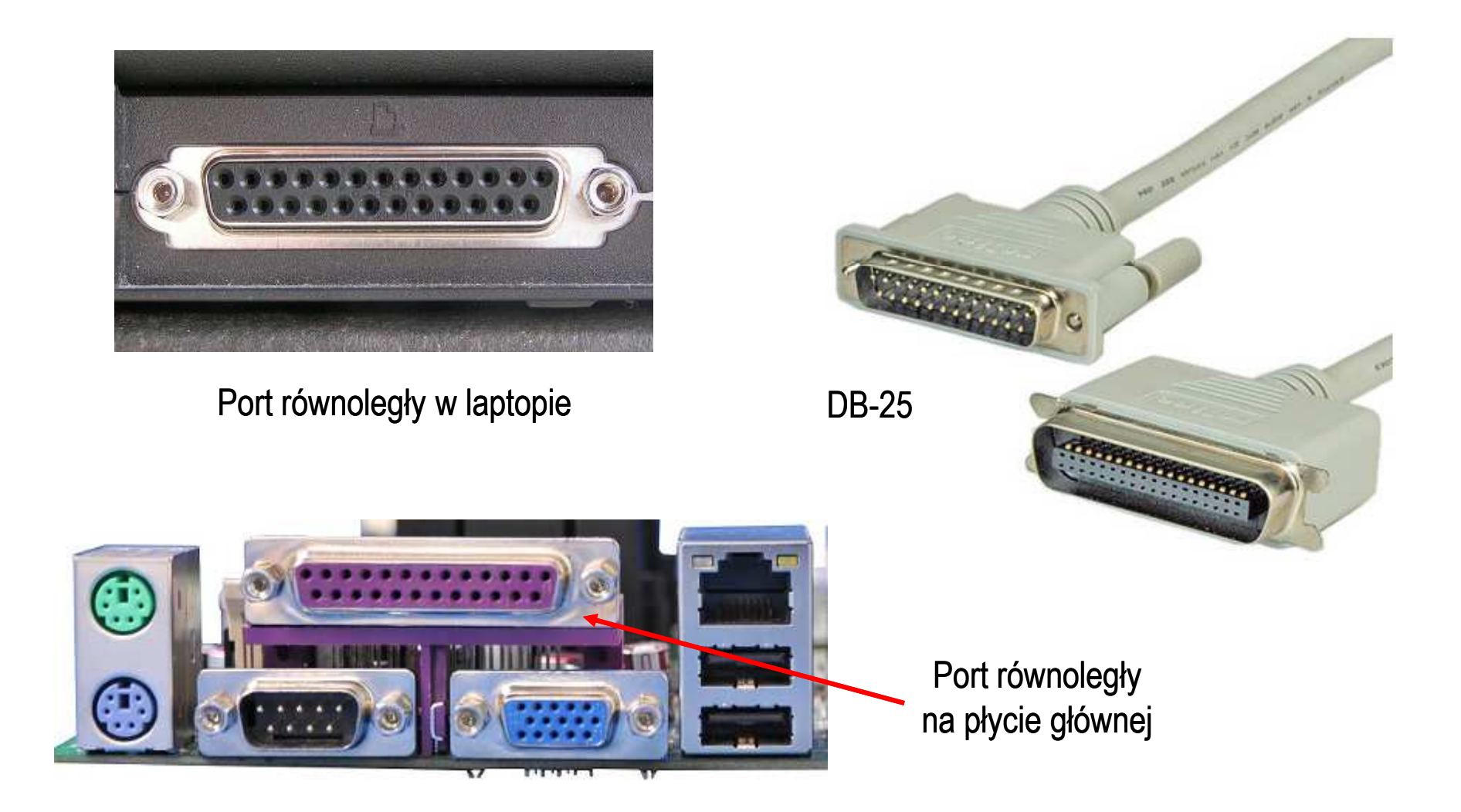

# PCMCIA

(zewnętrzny, równoległy)

- $\mathcal{L}^{\mathcal{A}}$ Personal Computer Memory Card International Association
- **Contract** 1991 - standard interfejsu wejścia-wyjścia dla kart pamięci
- **The Second Service**  w kolejnych latach przekształcony w karty rozszerzeń, pełniące funkcje modemu, faksmodemu, karty sieciowej, Wi-Fi
- **The Co ustandaryzowane wymiary: 85,6**  $\times$  **54 mm**
- $\mathbf{r}$  podział ze względu na wielkość:
	- $\Box$ typ I - grubość 3,3 mm; karty pamięci SRAM lub Flash
	- $\Box$ typ II - grubość 5,0 mm; karty rozszerzeń (modem, karta sieciowa)
	- $\Box$ typ III - grubość 10,5 mm; karty rozszerzeń (dysk twardy)
- $\mathbf{r}$  podział ze względu na interfejs:
	- $\Box$ PC Card 16 - interfejs magistrali ISA 16bit, zasilanie 5 V
	- $\Box$ CardBus - interfejs magistrali PCI 32bit, zasilanie 3-3,3 V

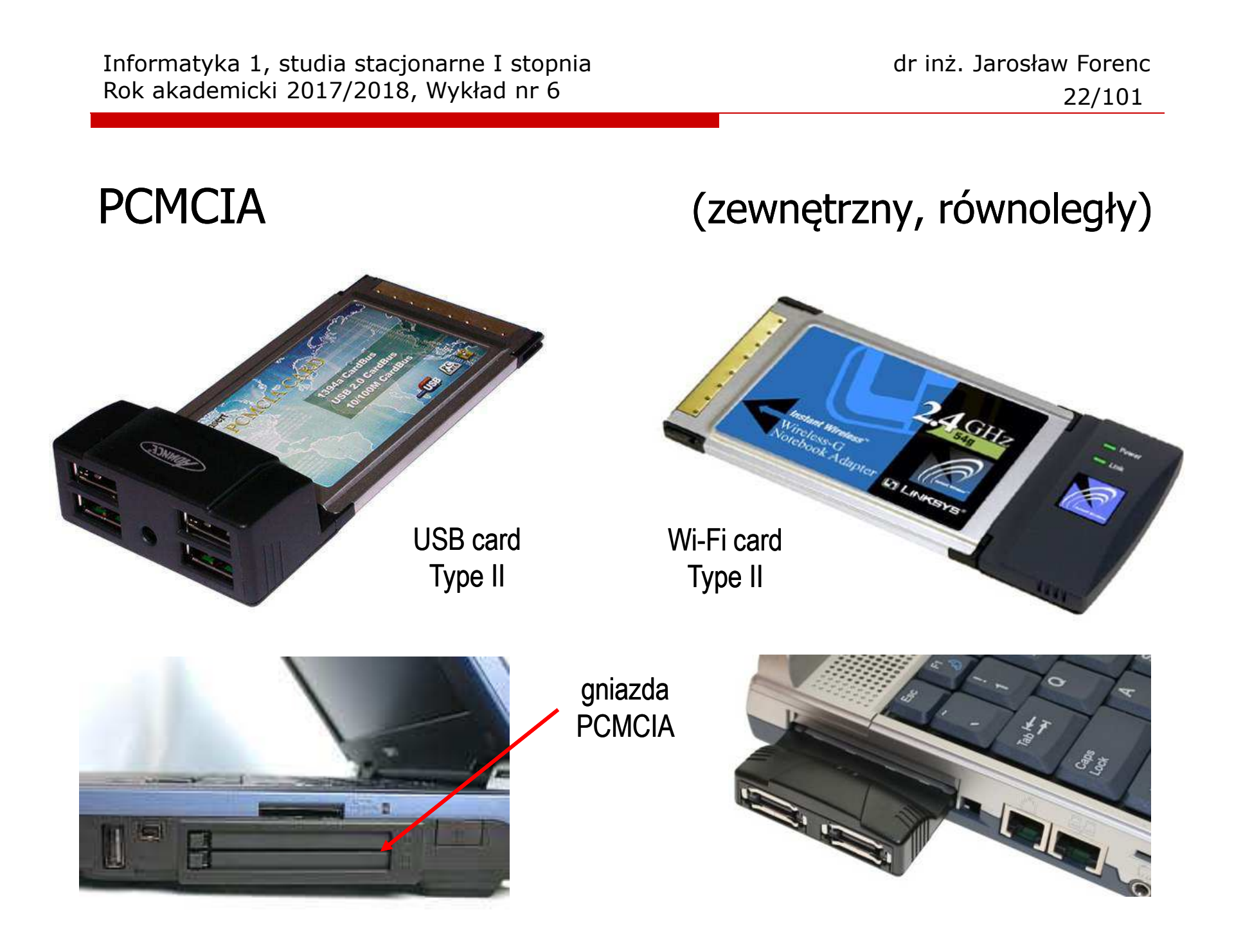

#### Funkcjonowanie komputera

- $\blacksquare$  Funkcje realizowane przez komputer:
	- $\Box$ przetwarzanie danych
	- $\Box$  przechowywanie danych (krótkotrwałe lub długotrwałe)
	- $\Box$  przenoszenie danych (pomiędzy komputerem a światem zewnętrznym)
	- $\Box$  sterowanie (powyższymi funkcjami)

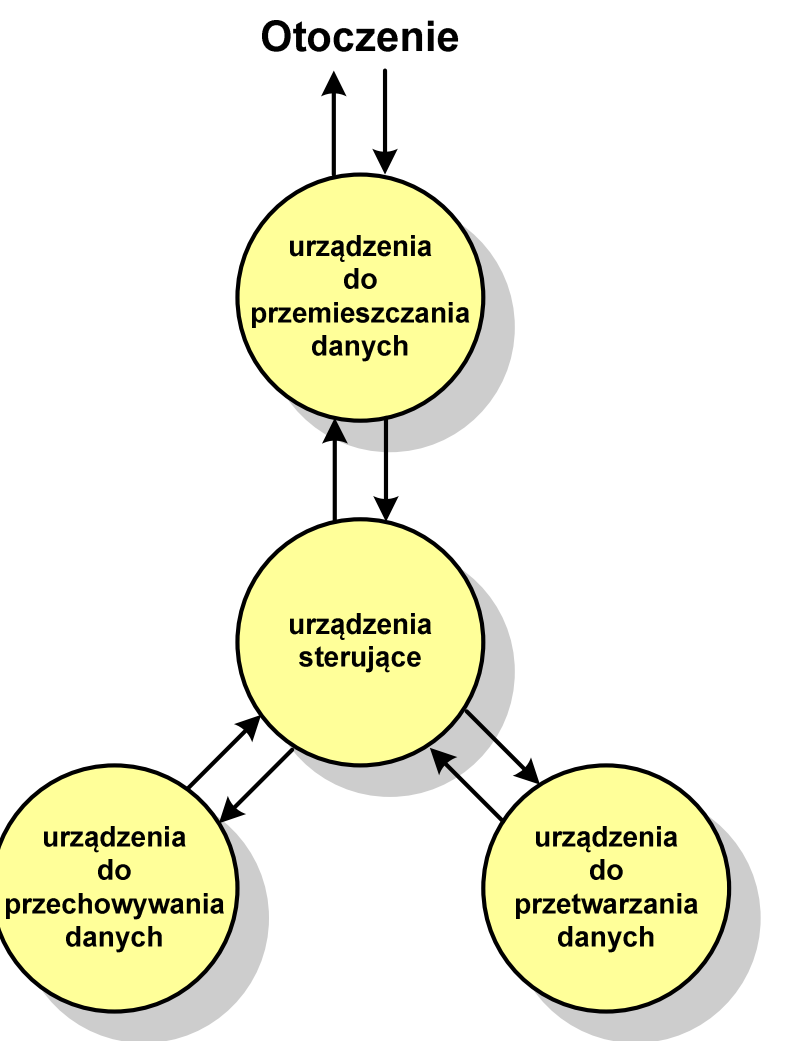

23/101

## Ogólna struktura systemu komputerowego

- $\mathbf{r}$  Komputer tworzą cztery główne składniki:
	- $\Box$  procesor (jednostka centralna, CPU) - steruje działaniem komputera<br>i realizuje przetwarzanie danych i realizuje przetwarzanie danych
	- $\Box$  pamięć główna - przechowuje dane
	- $\Box$  wejście-wyjście - przenosi dane między komputerem a jego otoczeniem zewnętrznym
	- $\Box$  połączenia systemu - mechanizmy zapewniające komunikację między składnikami systemu

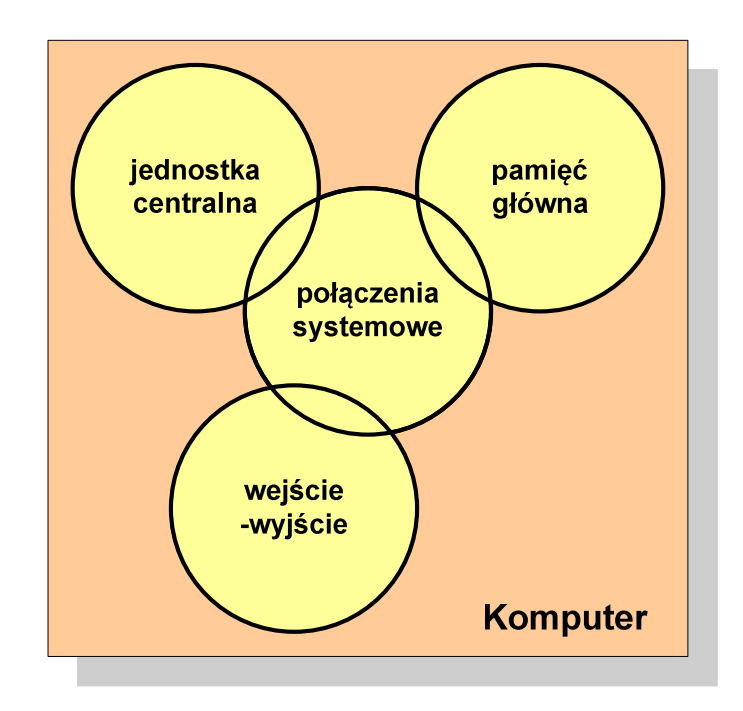

# Ogólna struktura procesora

- $\mathbf{r}$  Główne składniki strukturalne procesora to:
	- $\Box$  jednostka sterująca - steruje działaniem procesora i pośrednio całego komputera
	- $\Box$  jednostka arytmetyczno -logiczna(ALU) - realizuje przetwarzanie danych przez komputer
	- $\Box$  rejestry - realizują wewnętrzne przechowywanie danych w procesorze
	- $\Box$  połączenia procesora - wszystkie mechanizmy zapewniające komunikację między jednostką sterującą, ALU i rejestrami.

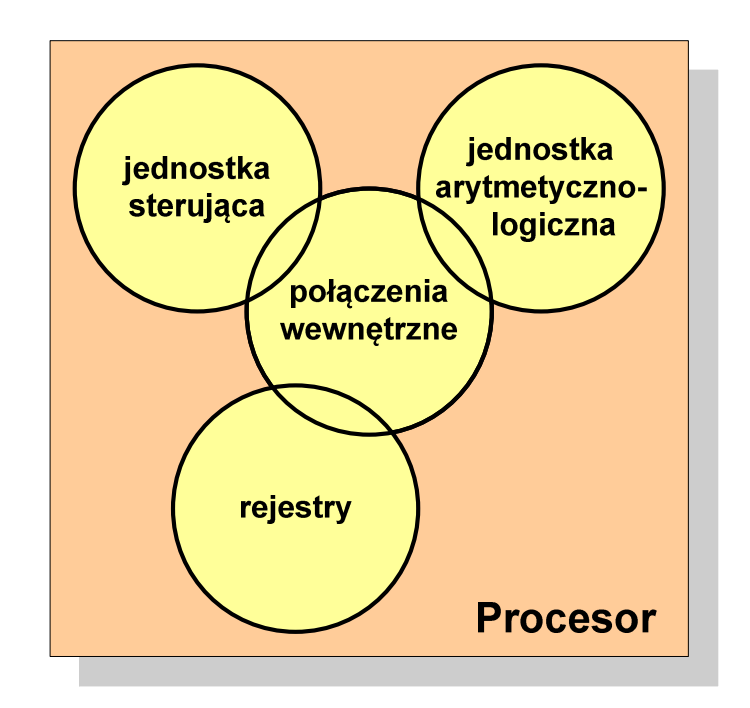

- × Podstawowe zadanie komputera to wykonywanie programu
- **Contract Program składa się z rozkazów przechowywanych w pamięci**
- $\mathbf{r}$ Rozkazy są przetwarzane w dwu krokach:

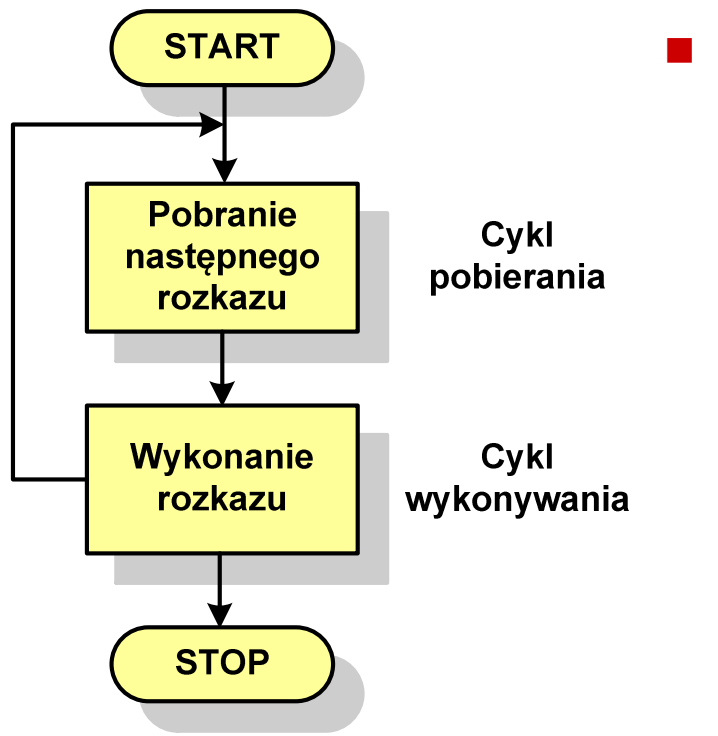

- Cykl pobierania (ang. fetch):
	- $\Box$ odczytanie rozkazu z pamięci
	- $\Box$  licznik rozkazów (PC) lub wskaźnik instrukcji (IP) określa, który rozkaz ma być pobrany
	- $\Box$  jeśli procesor nie otrzyma innego polecenia, to inkrementuje licznik PC po każdym pobraniu rozkazu.

- × Podstawowe zadanie komputera to wykonywanie programu
- **Contract Program składa się z rozkazów przechowywanych w pamięci**
- $\mathbf{r}$ Rozkazy są przetwarzane w dwu krokach:

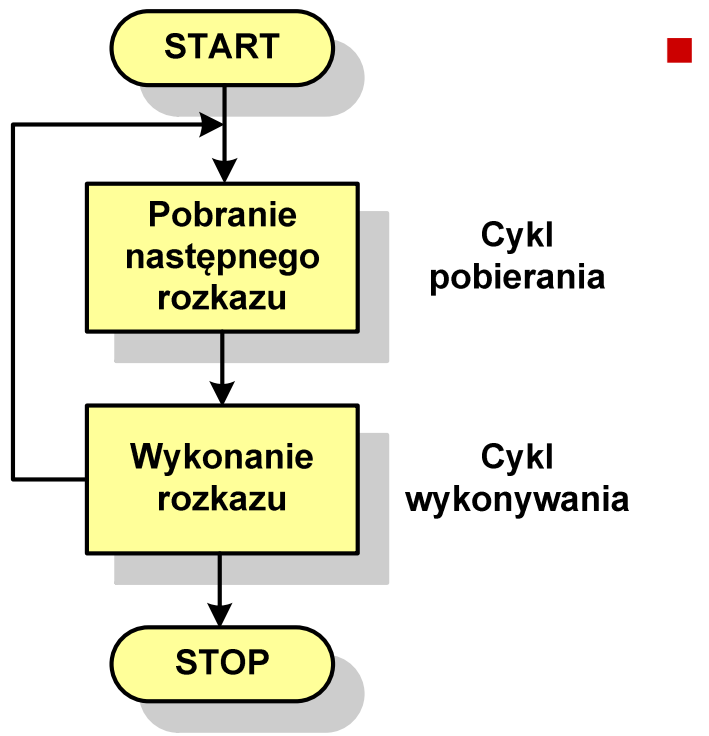

- Cykl wykonywania (ang. execution):
	- $\Box$  pobrany rozkaz jest umieszczany w rejestrze rozkazu (IR)
	- $\Box$  rozkaz określa działania, które ma podjąć procesor
	- $\Box$  procesor interpretuje rozkaz i przeprowadza wymagane operacje.

- $\mathcal{L}_{\mathcal{A}}$  Rozkaz:
	- $\Box$ przechowywany jest w postaci binarnej
	- $\Box$ ma określony format
	- $\Box$ używa określonego trybu adresowania
- $\mathcal{L}_{\mathcal{A}}$ ■ Format sposób rozmieszczenia informacji w kodzie rozkazu
- $\mathcal{L}_{\mathcal{A}}$  Rozkaz zawiera:
	- $\Box$ kod operacji (rodzaj wykonywanej operacji)
	- $\Box$ argumenty (lub adresy argumentów) wykonywanych operacji

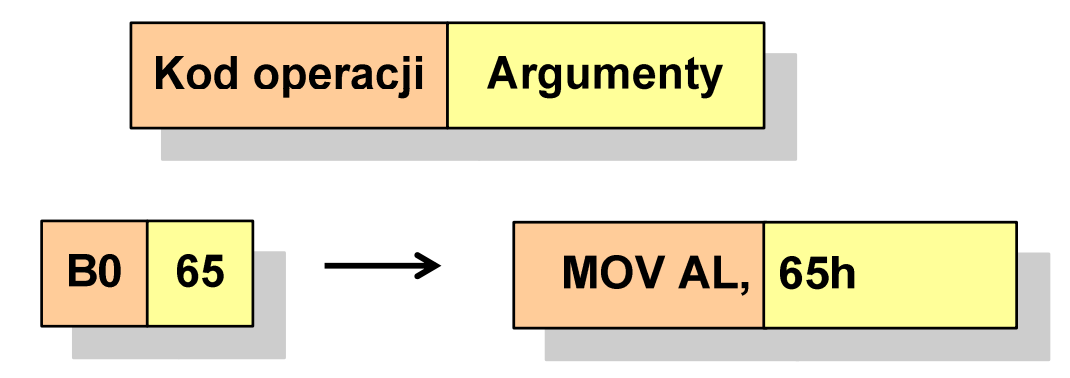

- **Contract**  Tryb adresowania - sposób określania miejsca przechowywania argumentów rozkazu (operandów)
- $\mathcal{L}_{\mathcal{A}}$  Adresowanie natychmiastowe - argument znajduje się w kodzie rozkazu

Kod operacji **Argument** 

 $\mathcal{L}_{\rm{max}}$  Adresowanie bezpośrednie - kod rozkazu zawiera adres komórki pamięci, w której znajduje się argument

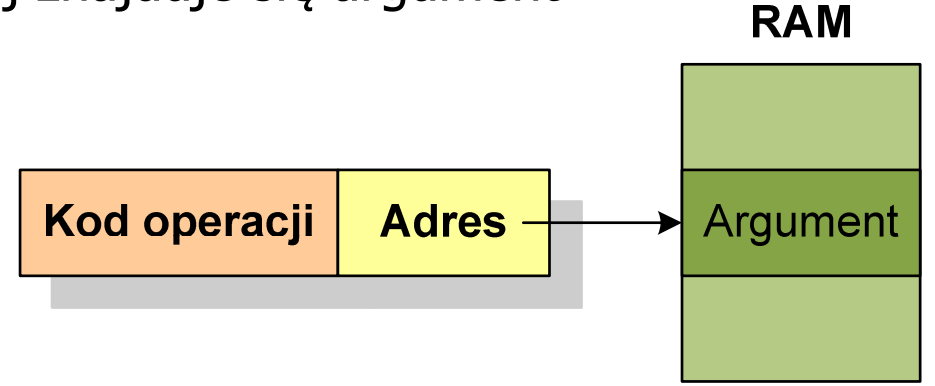

**Contract**  Adresowanie rejestrowe - kod rozkazu zawiera oznaczenie rejestru, w którym znajduje się argument

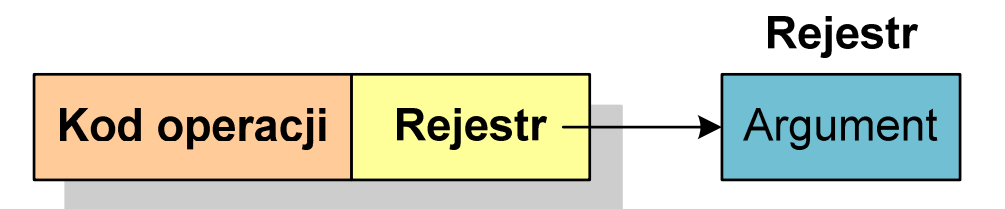

**The Co**  Adresowanie pośrednie - kod rozkazu zawiera oznaczenie rejestru, w którym znajduje się adres komórki pamięci, w której znajduje się argument

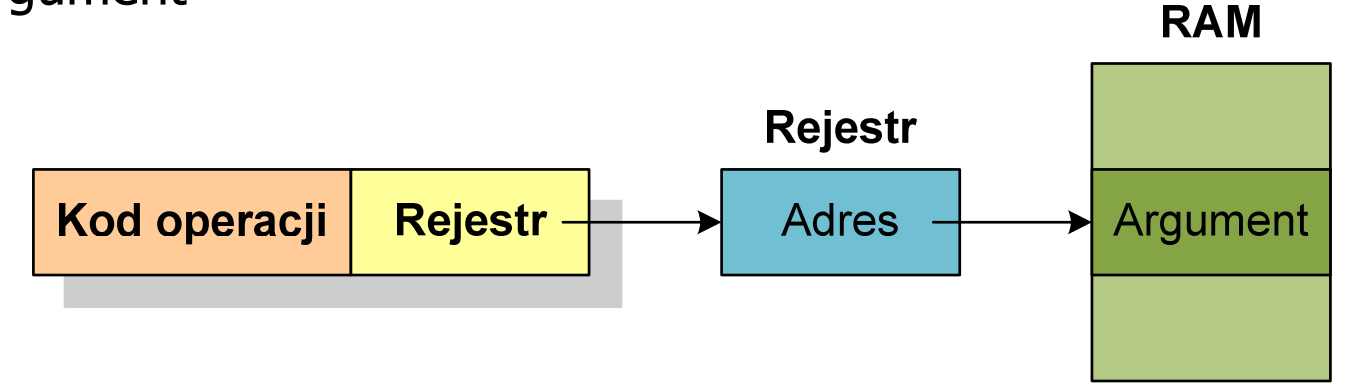

 $\mathcal{L}_{\mathcal{A}}$ Graf stanów cyklu wykonania rozkazu ma następującą postać:

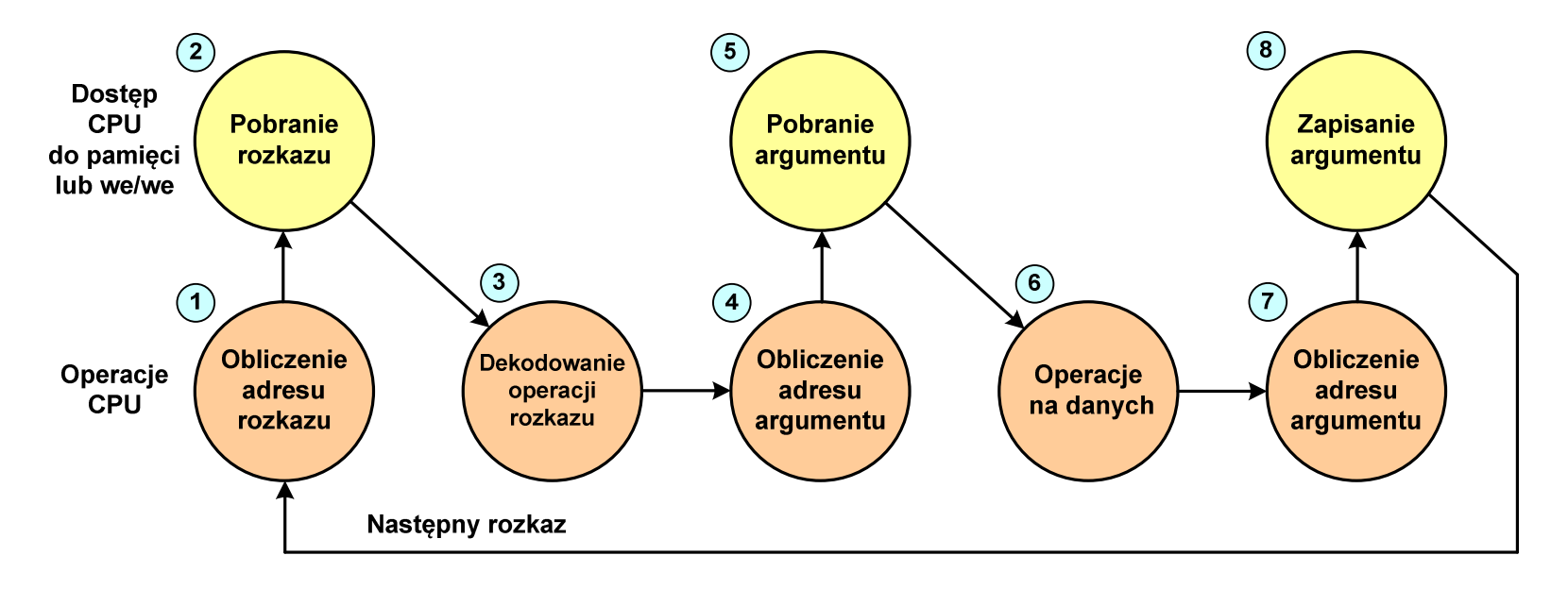

- (3) analiza rozkazu w celu określenia rodzaju operacji, która ma być wykonana oraz w celu określenia argumentu (jednego lub kilku)
- (8) zapisanie wyniku w pamięci lub skierowanie go do we-wy
- $\mathbf{r}$ Nie wszystkie stany z powyższego schematu muszą występować

 $\mathcal{L}_{\mathcal{A}}$ Graf stanów cyklu wykonania rozkazu ma następującą postać:

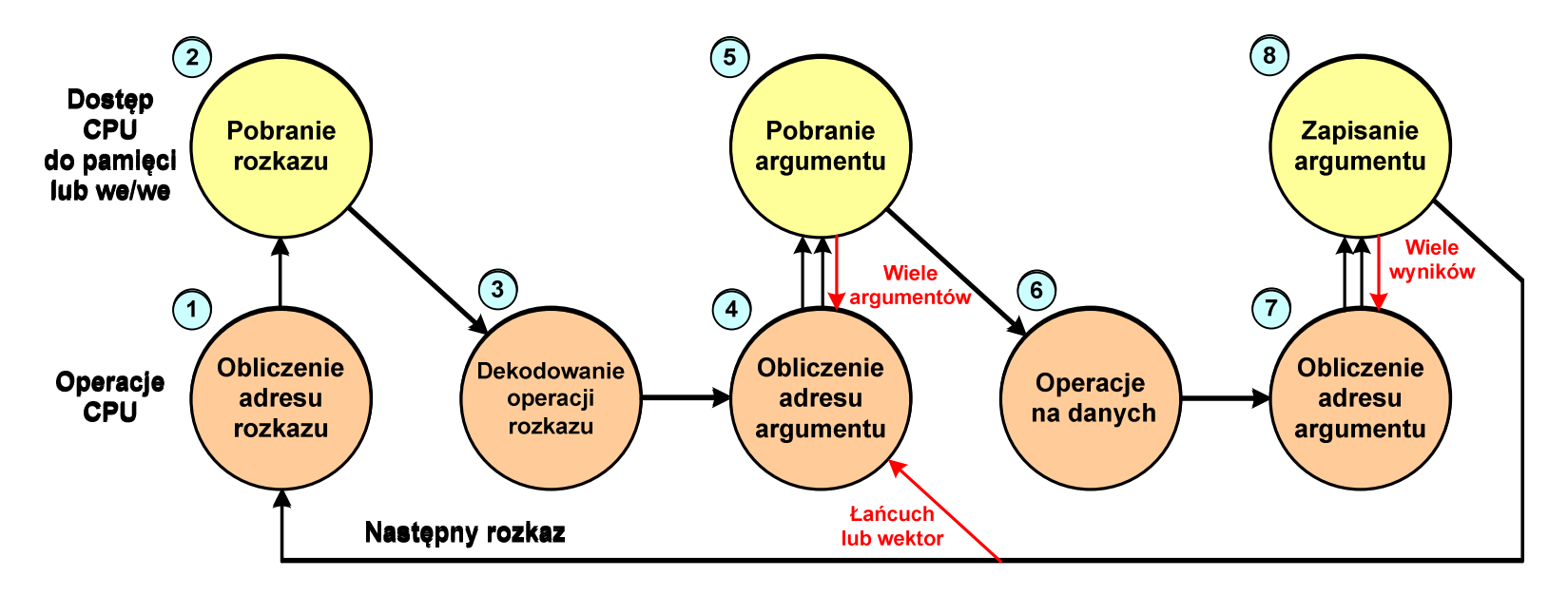

 $\mathcal{L}^{\mathcal{L}}$  Mogą wystąpić sytuacje, w których jeden rozkaz może określać operacje na wektorze liczb lub na szeregu znaków, co wymaga powtarzania operacji pobrania i/lub przechowywania.

#### Działanie komputera - przerwania

- **Contract**  Wykonywanie kolejnych rozkazów przez procesor może zostać przerwane poprzez wystąpienie tzw. przerwania (interrupt)
- $\mathcal{L}_{\mathcal{A}}$  Przerwanie jest to sygnał pochodzący od sprzętu lub oprogramowania informujący procesor o wystąpieniu jakiegoś zdarzenia (np. wciśnięcie klawisza na klawiaturze)
- $\mathcal{L}_{\mathcal{A}}$  Bez przerwań procesor musiałby ciągle kontrolować wszystkie urządzenia zewnętrzne, np. klawiatura, port szeregowy
- **The Contract of the Contract of the Contract of the Contract of the Contract of the Contract of the Contract of the Contract of the Contract of the Contract of the Contract of the Contract of the Contract of the Contract**  Każde przerwanie posiada procedurę obsługi przerwania, która jest wykonywana w momencie jego wystąpienia
- $\mathbf{r}$  Adresy procedur obsługi przerwań zapisane są w tablicy wektorów przerwań

#### Działanie komputera - przerwania

 $\mathcal{L}^{\mathcal{A}}$  Implementacja przerwań wymaga dodania cyklu przerwania do cyklu rozkazu:

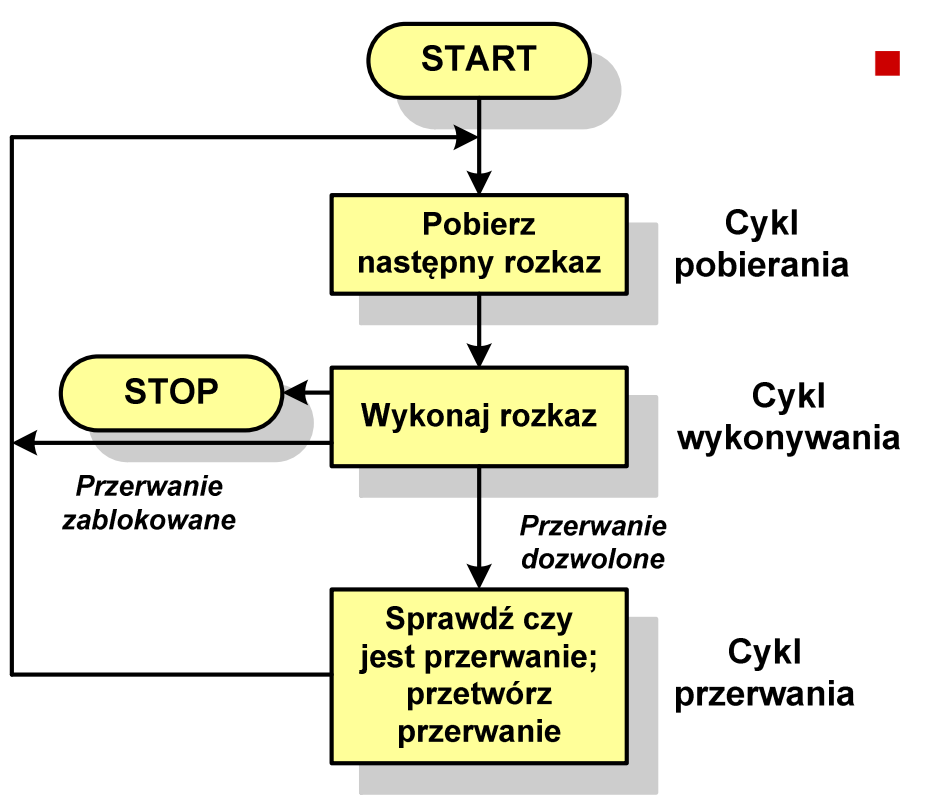

Po sygnale przerwania procesor:

- $\Box$  zawiesza wykonanie bieżącego programu i zachowuje jego kontekst
- $\Box$  ustawia licznik programu na początkowy adres programu obsługi przerwania
- $\Box$  wykonuje program obsługi przerwania
- $\Box$  wznawia wykonywanie programu użytkowego.

#### Działanie komputera - przerwania

 $\mathcal{L}_{\mathcal{A}}$ Jak działa przerwanie?

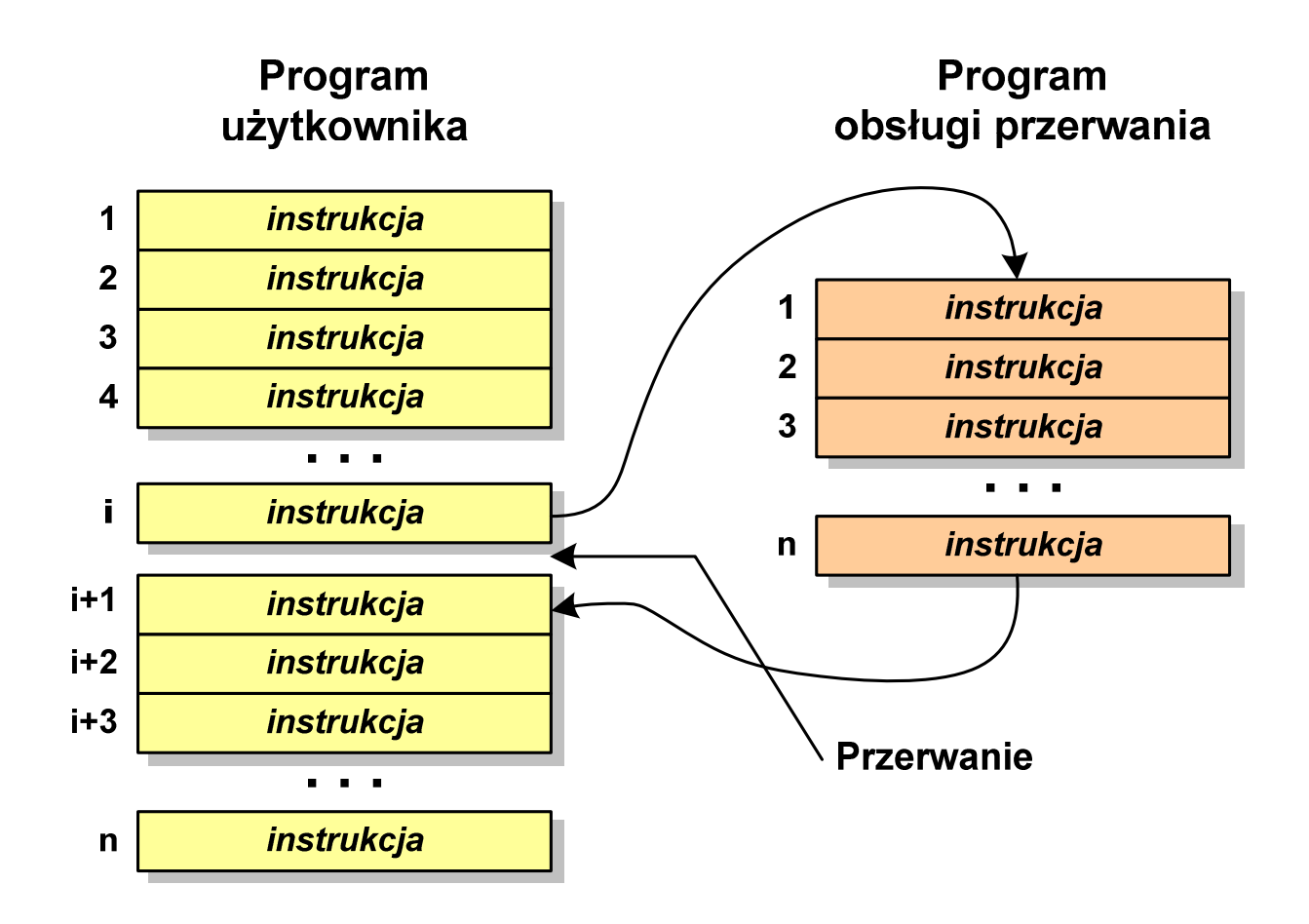

# Rodzaje przerwań

- **The Second**  Sprzętowe
	- $\Box$  zewnętrzne - sygnały pochodzące z urządzeń zewnętrznych i służące do komunikacji z nimi, np. 08H - zegar, 09h - klawiatura
	- $\Box$  wewnętrzne - wywoływane przez procesor w celu zasygnalizowania sytuacji wyjątkowych (faults, traps, aborts)

#### **The Contract of the Contract of the Contract of the Contract of the Contract of the Contract of the Contract o** Programowe

- $\Box$  instrukcje programu wywołują przerwanie - tym samym wykonywana jest procedura obsługi przerwania
- $\Box$  służą głownie do komunikacji z systemem operacyjnym (DOS - 21h, Windows - 2h, Linux - 80h)
#### Program w asemblerze

```
.model SMALL.286
.stack 100h.code
start:
jmp beginhandler:
pusha
push ds
pop dspopa
iretbegin:
mov ax,0000hmov ds,ax
mov di,0070h
lea ax,handler
```

```
cli
mov [di],ax
mov [di+2],cssti
mov ax,3100h
 mov dx,(offset begin 
- offset handler)
          inc dx
int 21hendstart
```
# Działanie komputera - DMA

m.

× Struktura połączeń musi umożliwiać przesyłanie następujących danych:

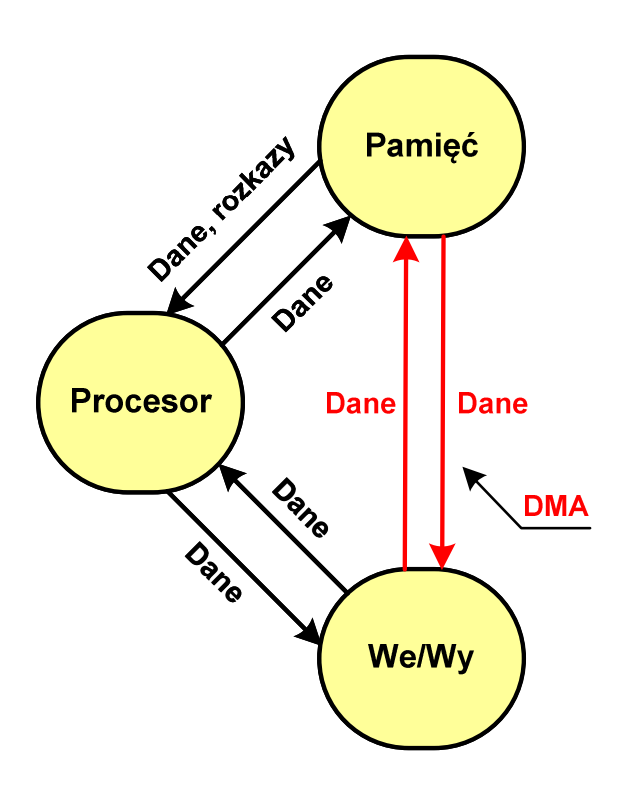

- DMA bezpośredni dostęp do pamięci:
	- $\Box$  najczęściej procesor bezpośrednio odczytuje dane z pamięci i zapisuje oraz komunikuje się z urządzeniami we-wy
	- $\Box$  w pewnych przypadkach pożądane jest umożliwienie bezpośredniej wymiany danych między we-wy a pamięcią
	- $\Box$  podczas takiego przesyłania moduł we-wy odczytuje lub zapisuje rozkazy w pamięci, uwalniając procesor od odpowiedzialności za tę wymianę
	- $\Box$  powyższe operacje nazywane są bezpośrednim dostępem do pamięci (ang. DMA - Direct Memory Access)

#### Działanie komputera - magistrala

- $\mathcal{L}_{\mathcal{A}}$ Najczęściej stosowana struktura połączeń to magistrala
- $\mathbf{r}$  Magistrala składa się z wielu linii komunikacyjnych, którym przypisane jest określone znaczenie i określona funkcja
- $\mathcal{L}_{\mathcal{A}}$ Linie dzielą się na trzy grupy: linie danych, adresów i sterowania

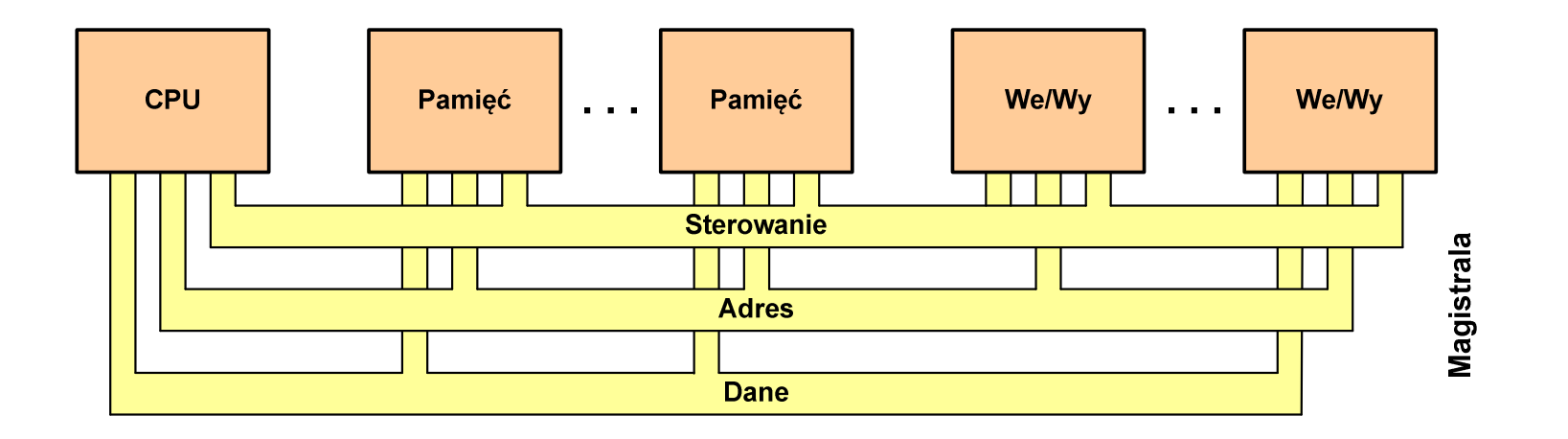

### Działanie komputera - magistrala

#### $\mathbf{r}$ Linie danych:

- $\Box$ przenoszą dane między modułami systemu
- $\Box$ wszystkie linie danych nazywane są szyną danych
- $\Box$ liczba linii określa szerokość szyny danych (8, 16, 32, 64 bity)

#### × Linie adresowe:

- $\Box$  służą do określania źródła i miejsca przeznaczenia danych przesyłanych magistralą
- $\Box$  liczba linii adresowych (szerokość szyny adresowej) określa maksymalną możliwą pojemność pamięci systemu

**The Contract of the Contract of the Contract of the Contract of the Contract of the Contract of the Contract o** Linie sterowania:

> $\Box$ służą do sterowania dostępem do linii danych i linii adresowych

### Intel 8086

- $\mathbf{r}$ 1978 rok
- **The Contract of the Contract of the Contract of the Contract of the Contract of the Contract of the Contract o** Procesor 16-bitowy
- $\mathbf{r}$ 16-bitowa magistrala danych
- $\mathbf{r}$ ■ 20-bitowa magistrala adresowa
- **The Co** Adresowanie do 1 MB pamięci
- $\mathbf{r}$ Częstotliwość: 10 MHz
- **The Second**  Multipleksowane magistrale: danych i adresowa
- $\mathbf{r}$  $\blacksquare$  Litografia: 3 µm

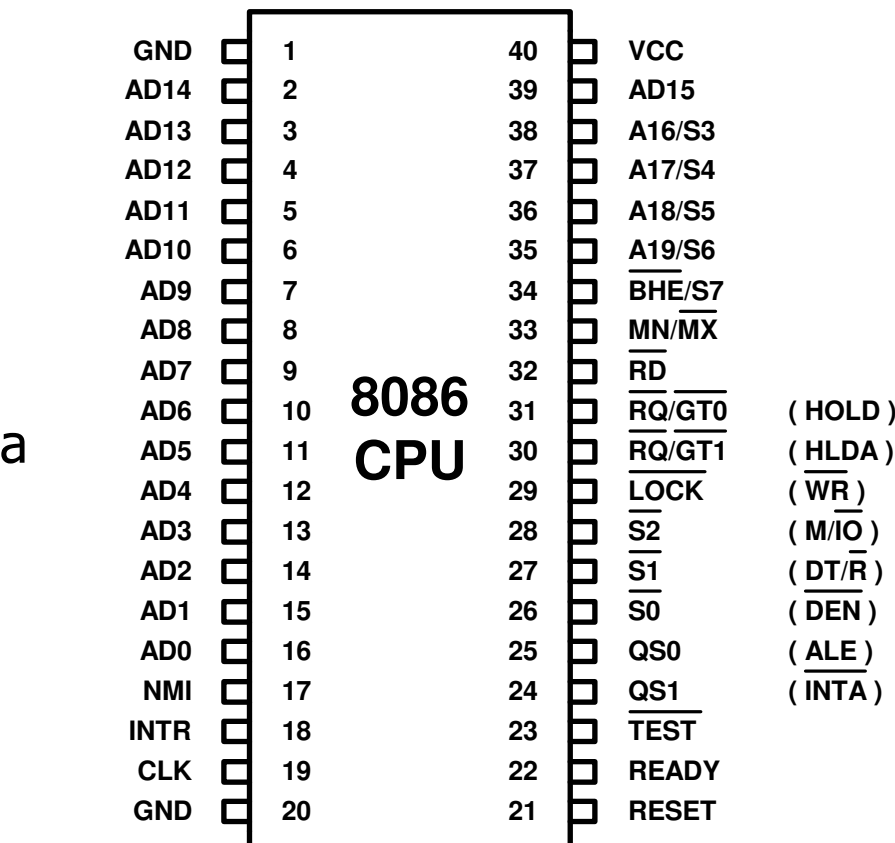

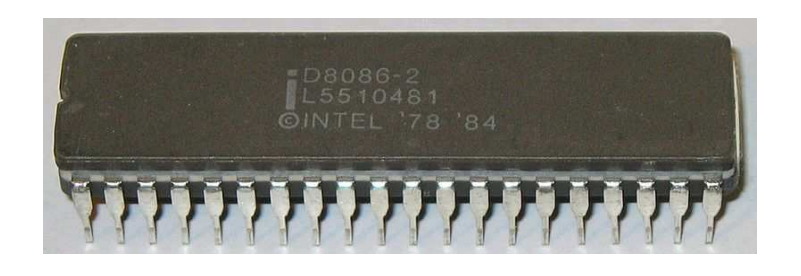

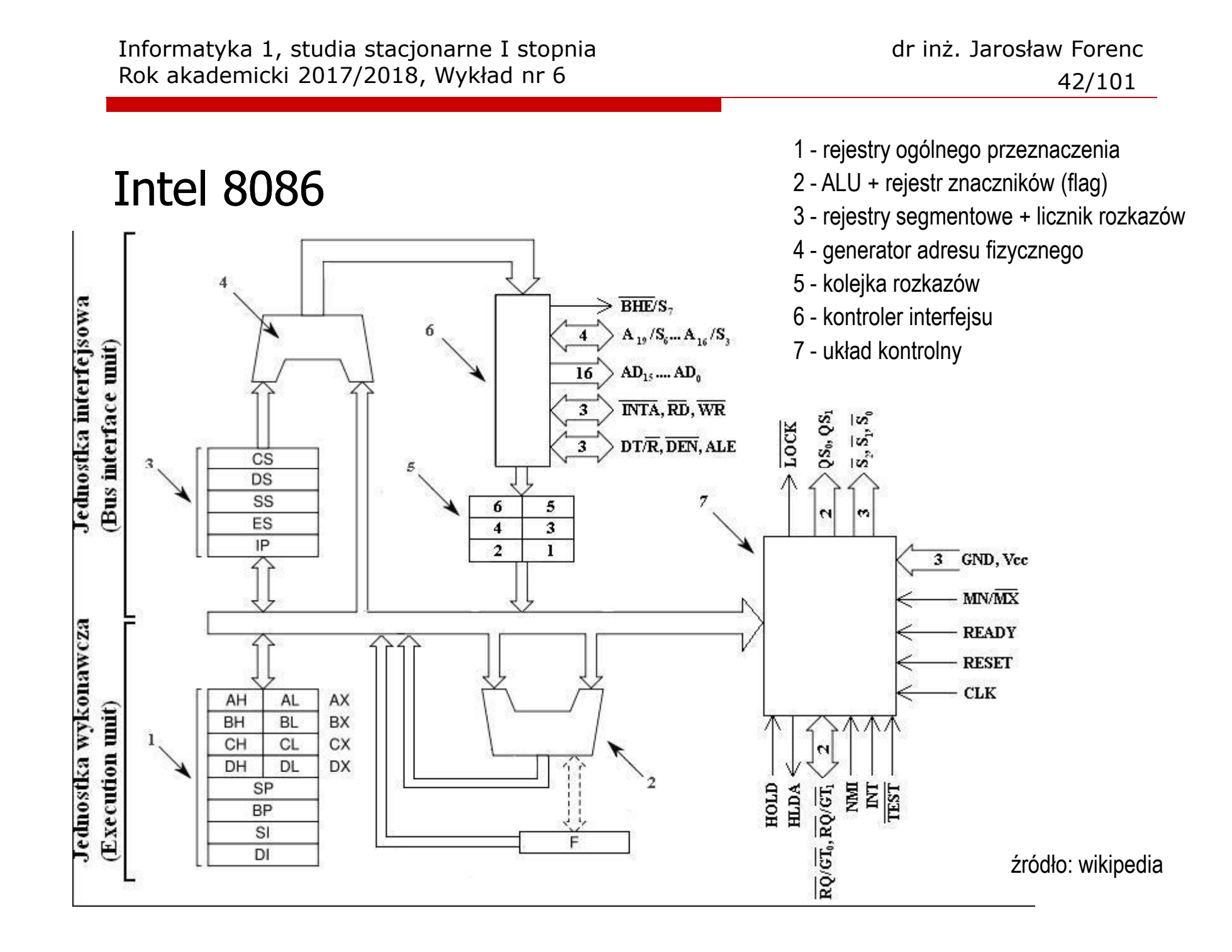

#### Intel 8086 - Rejestr flag

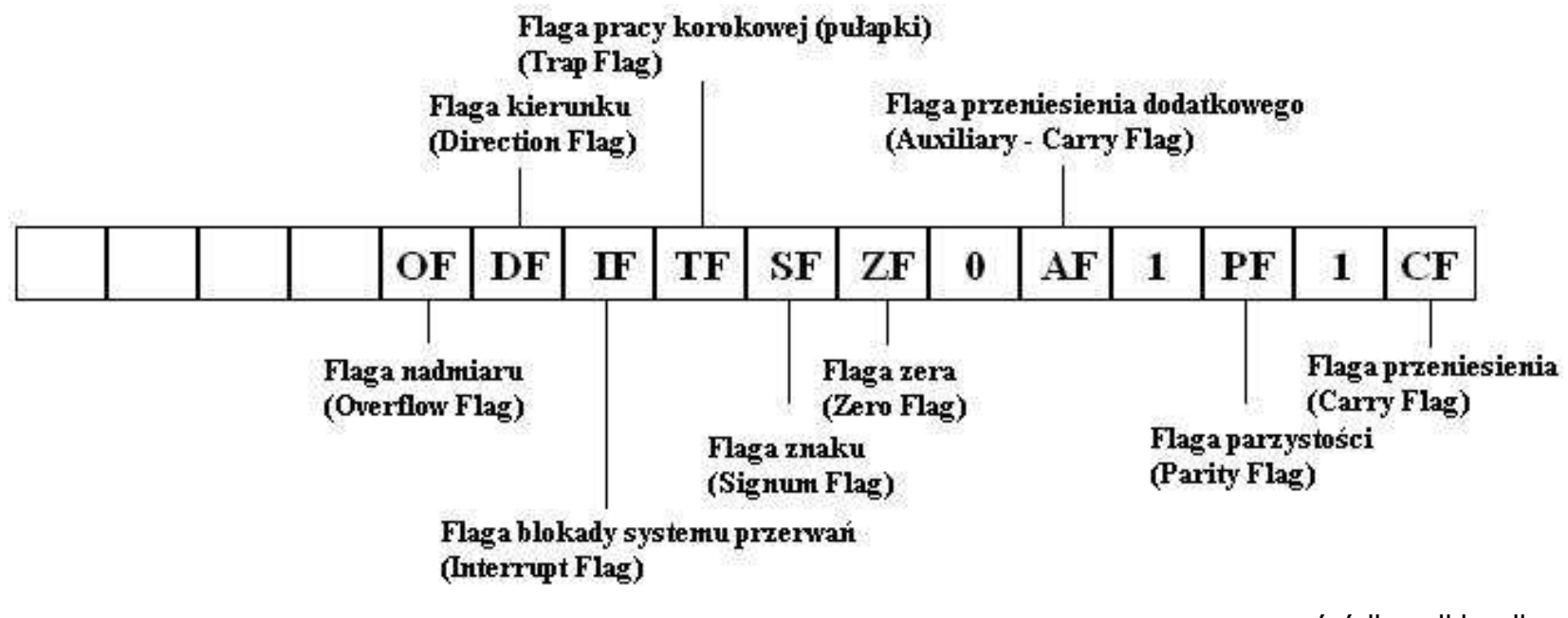

źródło: wikipedia

# Intel Core i7-6700K

- $\mathbf{r}$ III kwartał 2015 rok
- **Contract** Procesor 64-bitowy
- **The Second** Liczba rdzeni/wątków: 4/8
- $\mathbf{r}$  Wielkość pamięci: 64 GB (DDR4/DDR3L)
- **The Co** Częstotliwość: 4 GHz
- $\mathcal{L}_{\mathcal{A}}$  Układ graficzny: Intel HD Graphics <sup>530</sup>
- **The Second Second** Litografia: 14 nm
- $\mathbf{r}$ Nazwa kodowa: Skylake

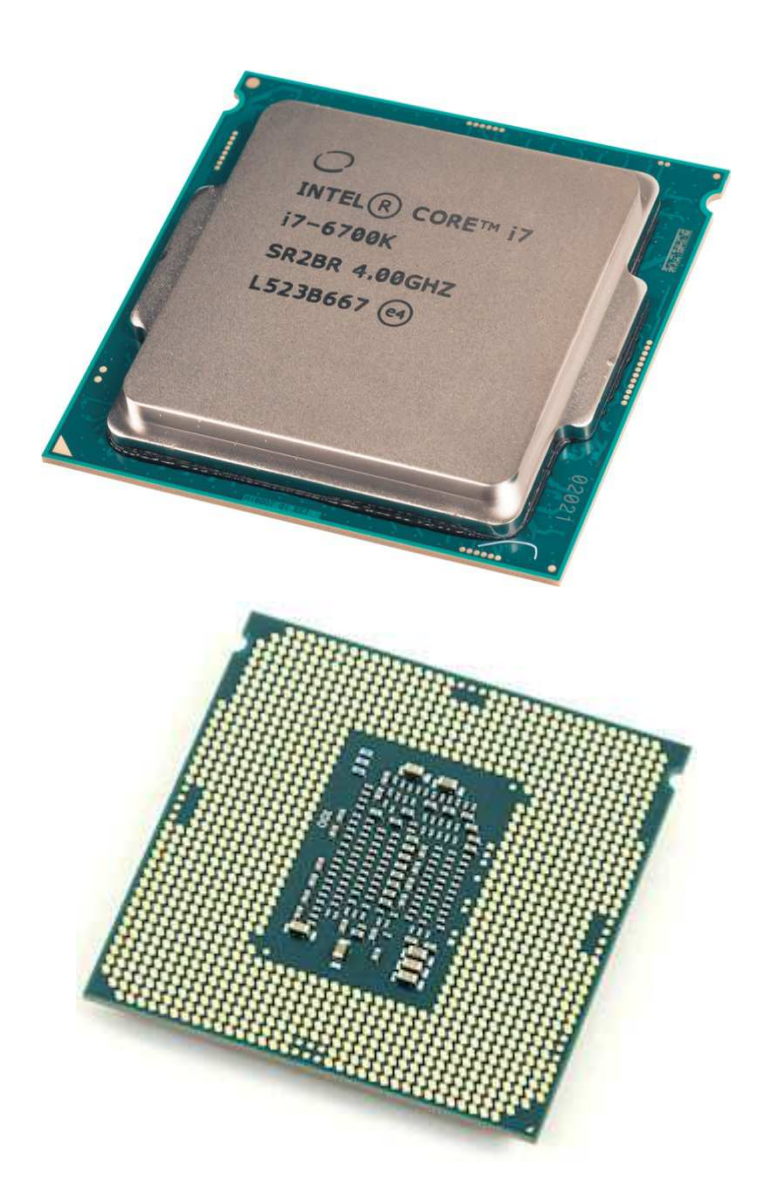

#### Intel Core i7-6700K - struktura

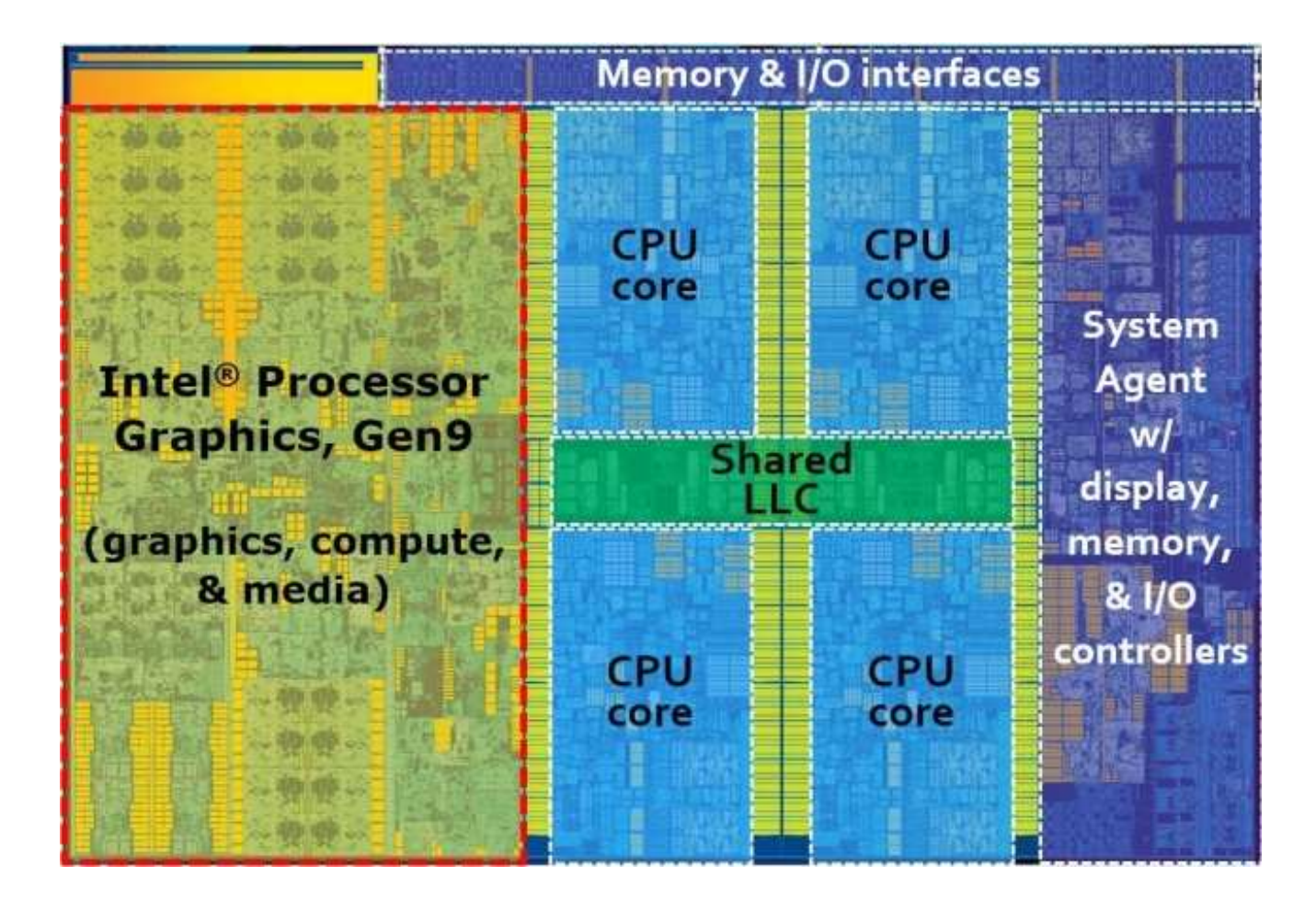

# Systemy pamięci komputerowych

- × Ze względu na położenie pamięci w stosunku do komputera wyróżniamy pamięć:
	- $\Box$ procesora (rejestry)
	- $\Box$ wewnętrzną (pamięć główna)
	- $\Box$ zewnętrzną (pamięć pomocnicza - pamięci dyskowe)
- $\mathbf{r}$  W systemach komputerowych nie stosuje się jednego typu pamięci, ale hierarchię pamięci

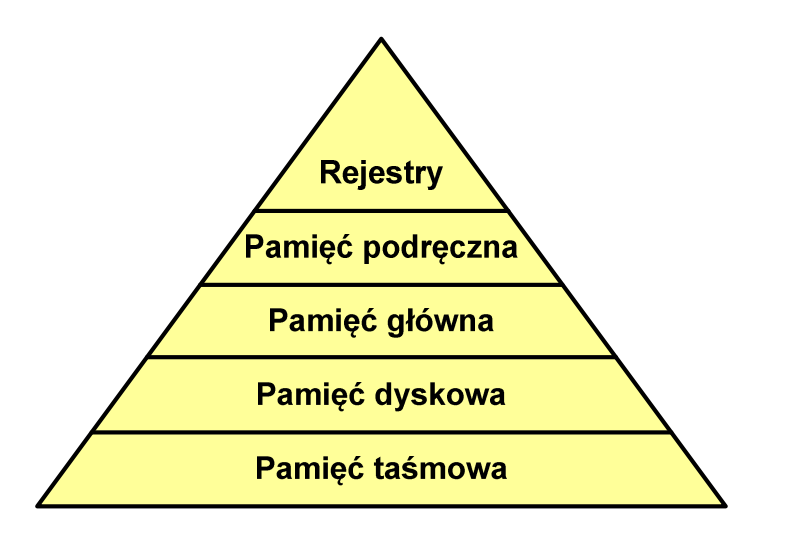

- × Rozpatrując hierarchię od góry do dołu obserwujemy zjawiska:
	- $\Box$ malejący koszt na bit
	- $\Box$ rosnącą pojemność
	- $\Box$ rosnący czas dostępu
	- $\Box$  malejącą częstotliwość dostępu do pamięci przez procesor

# Półprzewodnikowa pamięć główna

- $\mathcal{L}^{\text{max}}$ ■ RAM (Random Access Memory) - pamięć o dostępie swobodnym
	- $\Box$ odczyt i zapis następuje za pomocą sygnałów elektrycznych
	- $\Box$ pamięć ulotna - po odłączeniu zasilania dane są tracon e
	- $\Box$  DRAM - pamięć dynamiczna:
		- **STATE** przechowuje dane podobnie jak kondensator ładunek elektryczny
		- an<br>M wymaga operacji odświeżania
		- $\blacksquare$ jest mniejsza, gęściej upakowana i tańsza niż pamięć statyczna
		- **Service Service** stosowana jest do budowy głównej pamięci operacyjnej komputera
	- $\Box$  SRAM - pamięć statyczna:
		- an<br>M przechowuje dane za pomocą przerzutnikowych konfiguracji bramek logicznych
		- $\mathcal{L}_{\mathcal{A}}$ nie wymaga operacji odświeżania
		- $\blacksquare$ jest szybsza i droższa od pamięci dynamicznej
		- П stosowana jest do budowy pamięci podręcznej

# Półprzewodnikowa pamięć główna

- $\mathcal{L}_{\text{max}}$ ■ ROM (ang. Read-Only Memory) - pamięć stała
	- $\Box$ pamięć o dostępie swobodnym przeznaczona tylko do odczytu
	- $\Box$ dane są zapisywane podczas procesu wytwarzania, pamięć nieulotna
- $\mathcal{L}_{\text{max}}$ ■ PROM (ang. Programmable ROM) - programowalna pamięć ROM<br>— pamieś nieulatna meże buś zaniewsna tylkę ieden raz
	- $\Box$ pamięć nieulotna, może być zapisywana tylko jeden raz
	- $\Box$ zapis jest realizowany elektrycznie po wyprodukowaniu
- $\mathcal{L}_{\text{max}}$ **EPROM** - pamięć wielokrotnie programowalna, kasowanie następuje przez naświetlanie promieniami UV
- $\mathbf{r}$ ■ EEPROM - pamięć kasowana i programowana na drodze elektrycznej
- ш Flash - rozwinięcie koncepcji pamięci EEPROM, możliwe kasowanie i programowanie bez wymontowywania pamięci z urządzenia

# Pamięć podręczna (cache)

- **COL**  Dodatkowa, szybka pamięć (SRAM) umieszczana pomiędzy procesorem a pamięcią główną
- $\blacksquare$  Zastosowanie pamięci podręcznej ma na celu przyspieszenie dostępu procesora do pamięci głównej

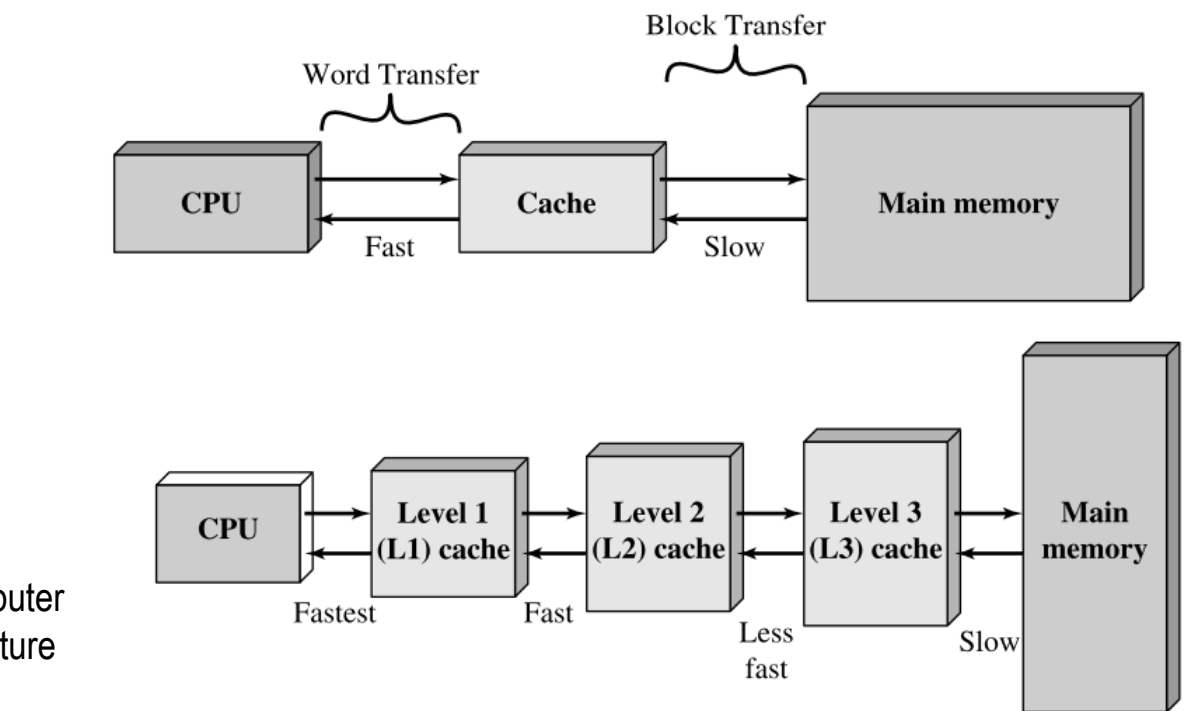

źródło: W. Stallings, Computer Organization and Architecture

# Algorytm - definicje

#### Definicja 1

 $\mathcal{L}_{\mathcal{A}}$  Skończony, uporządkowany ciąg jasno zdefiniowanych czynności, koniecznych do wykonania pewnego zadania

#### Definicja 2

 $\mathcal{L}_{\mathcal{A}}$ Metoda rozwiązania zadania

#### Definicja 3

■ Ściśle określona procedura obliczeniowa, która dla właściwych  $\mathcal{L}_{\text{max}}$ danych wejściowych zwraca żądane dane wyjściowe zwane wynikiem działania algorytmu

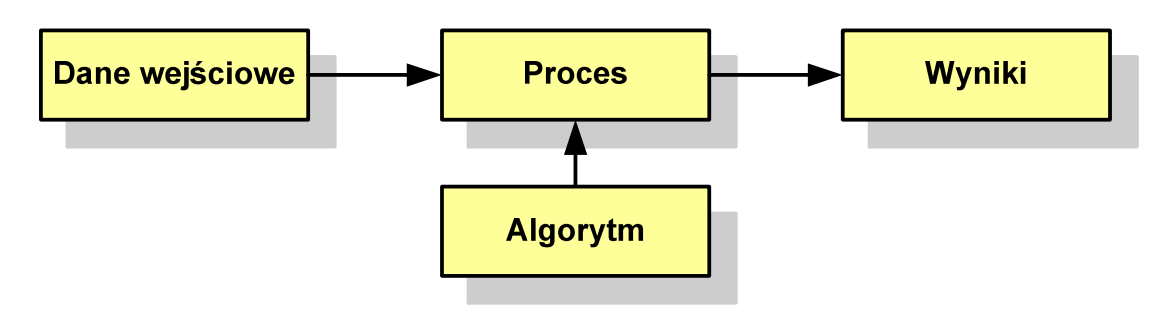

# Algorytmy

- **The Co** Słowo "algorytm" pochodzi od nazwiska Muhammada ibn-Musy al-Chuwarizmiego (po łacinie pisanego jako Algorismus), matematyka perskiego z IX wieku
- **The Contract of the Contract of the Contract of the Contract of the Contract of the Contract of the Contract o** Badaniem algorytmów zajmuje się algorytmika
- **The Contract of the Contract of the Contract of the Contract of the Contract of the Contract of the Contract o**  Algorytm może zostać zaimplementowany w postaci programu komputerowego
- $\mathcal{L}_{\mathcal{A}}$  Przetłumaczenie algorytmu na wybrany język programowania nazywane jest też kodowaniem algorytmu
- **The Contract of the Contract of the Contract of the Contract of the Contract of the Contract of the Contract o**  Ten sam algorytm może być zaimplementowany (zakodowany) w różny sposób przy użyciu różnych języków programowania.

#### Podstawowe cechy algorytmu

- **Contract**  Posiada dane wejściowe (w ilości większej lub równej zero) pochodzące z dobrze zdefiniowanego zbioru
- **Contract Contract Contract** Zwraca wynik
- $\mathbf{r}$  Jest precyzyjne zdefiniowany (każdy krok algorytmu musi być jednoznacznie określony)
- $\mathcal{L}_{\mathcal{A}}$  Poprawność (dla każdego z założonego dopuszczalnego zestawu danych wejściowych)
- **The Contract of the Contract of the Contract of the Contract of the Contract of the Contract of the Contract of the Contract of the Contract of the Contract of the Contract of the Contract of the Contract of the Contract**  Kończy działanie po skończonej liczbie kroków (powinna istnieć poprawnie działająca reguła stopu algorytmu)
- $\mathcal{L}_{\mathcal{A}}$  Efektywność (jak najkrótszy czas wykonania i jak najmniejsze zapotrzebowanie na pamięć).

# Sposoby opisu algorytmów

- 1. Opis słowny w języku naturalnym lub w postaci listy kroków(opis w punktach)
- 2. Schemat blokowy
- 3.Pseudokod (nieformalna odmiana języka programowania)
- 4. Wybrany język programowania

# Opis słowny algorytmu

- **Contract**  Podanie kolejnych czynności, które należy wykonać, aby otrzymać oczekiwany efekt końcowy
- $\mathcal{L}_{\mathcal{A}}$  Przypomina przepis kulinarny z książki kucharskiej lub instrukcję obsługi urządzenia, np.
	- Algorytm:Tortilla ("Podróże kulinarne" R. Makłowicza)
	- Dane wejściowe: 0,5 kg ziemniaków, 100 g kiełbasy Chorizo, 8 jajek
	- Dane wyjściowe: gotowa Tortilla
	- Opis algorytmu: Ziemniaki obrać i pokroić w plasterki. Kiełbasę pokroić w plasterki. Ziemniaki wrzucić na gorącą oliwę na patelni i przyrumienić z obu stron. Kiełbasę wrzucić na gorącą oliwę na patelni i przyrumienić z obu stron. Ubić jajka i dodać do połączonych ziemniaków i kiełbasy. Dodać sól i pieprz. Usmażyć z obu stron wielki omlet nadziewany chipsami ziemniaczanymi z kiełbaską.

# Lista kroków

- $\mathcal{L}^{\mathcal{A}}$  Uporządkowany opis wszystkich czynności, jakie należy wykonać podczas realizacji algorytmu
- **Contract Contract Contract** ■ Krok jest to pojedyncza czynność realizowana w algorytmie
- $\mathbf{r}$  Kroki w algorytmie są numerowane, operacje wykonywane są zgodnie z rosnącą numeracją kroków
- $\mathcal{L}_{\mathcal{A}}$  Jedynym odstępstwem od powyższej reguły są operacje skoku (warunkowe lub bezwarunkowe), w których jawnie określa się numer kolejnego kroku
- **Contract Contract Contract**  Przykład (instrukcja otwierania wózka-specerówki):
	- Krok 1:Zwolnij element blokujący wózek
	- Krok 2:Rozkładaj wózek w kierunku kółek
	- Krok 3: Naciskając nogą dolny element blokujący aż do zatrzaśnięcia, rozłóż wózek do pozycji przewozowej

# Schemat blokowy

- **Contract**  Zawiera plan algorytmu przedstawiony w postaci graficznej
- $\mathbf{r}$  Na schemacie umieszczane są bloki oraz linie przepływu (strzałki)
- Blok zawiera informację o wykonywanej **Contract** operacji
- $\mathcal{L}_{\mathcal{A}}$  Linie przepływu (strzałki) określają kolejność wykonywania bloków algorytmu
- $\mathcal{L}_{\text{max}}$  Przykład: wyznaczanie roku urodzenia na podstawie wieku (algorytm liniowy)

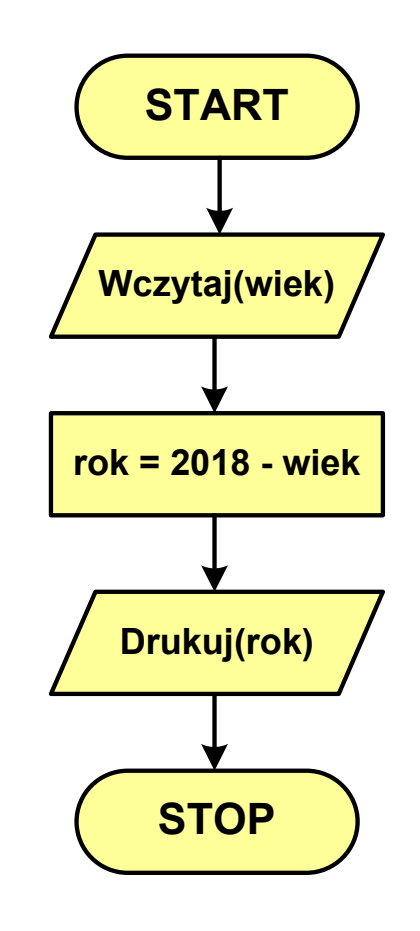

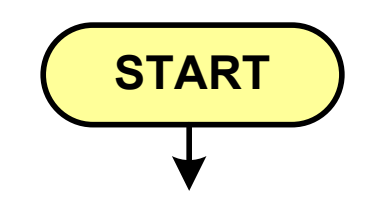

- blok startowy, początek algorytmu
- **wskazuje miejsce rozpoczęcia algorytmu**
- ma jedno wyjście
- **n** może występować tylko jeden raz

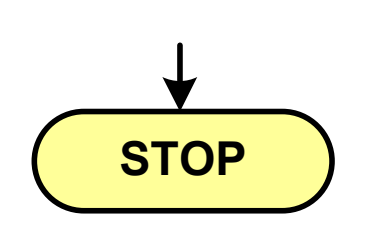

- **blok końcowy, koniec algorytmu**
- **wskazuje miejsce zakończenia algorytmu**
- ma jedno wejście
- **nusi występować przynajmniej jeden raz**

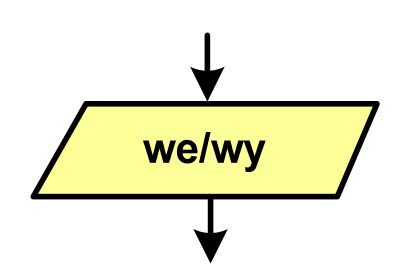

- blok wejścia-wyjścia
- **STATE**  poprzez ten blok wprowadzane są (czytane) dane wejściowe i wyprowadzane (zapisywane) wyniki
- ma jedno wejście i jedno wyjście

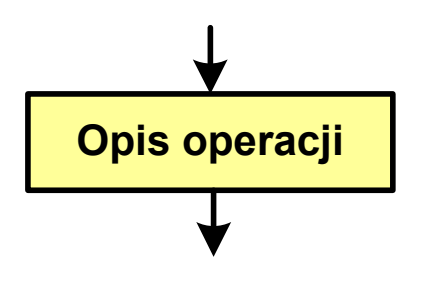

- blok wykonawczy, blok funkcyjny, opis procesu
- **zawiera jedno lub kilka poleceń (elementarnych** instrukcji) wykonywanych w podanej kolejności
- **STATE**  instrukcją może być np. operacja arytmetyczna, podstawienie
- ma jedno wejście i jedno wyjście

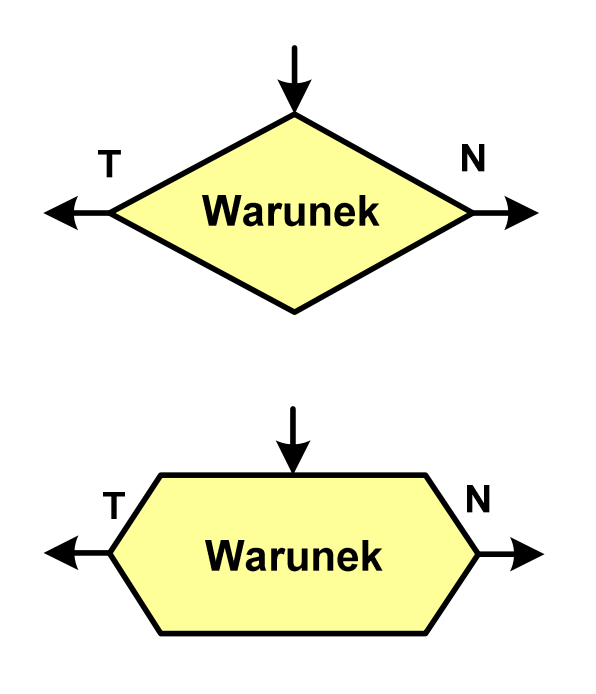

- blok warunkowy (decyzyjny, porównujący)
- wewnątrz bloku umieszcza się warunek logiczny
- **STATE**  na podstawie warunku określana jest tylko jedna droga wyjściowa
- połączenia wychodzące z bloku:
	- T lub TAK gdy warunek jest prawdziwy<br>- N L L NIE
	- N lub NIE gdy warunek nie jest prawdziwy
- wyjścia mogą być skierowane na boki lub w dół

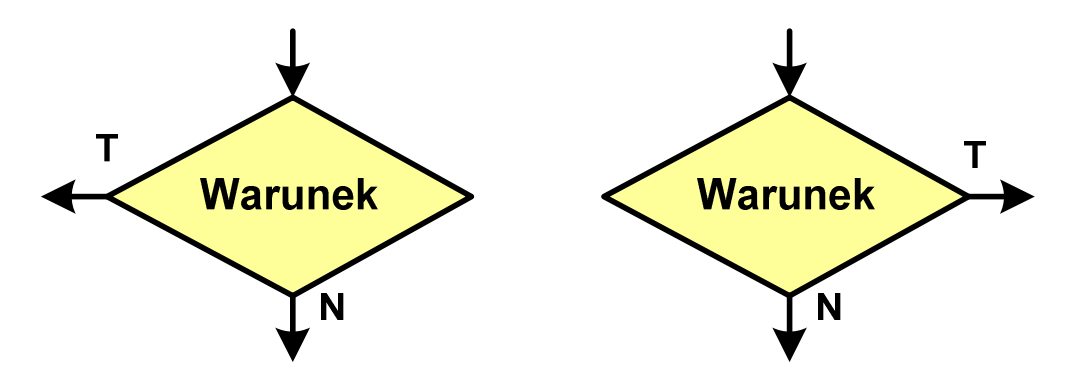

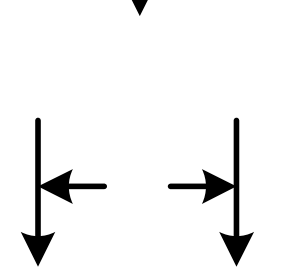

- linia przepływu, połączenie, linia
- występuje w postaci linii zakończonej strzałką
- określa kierunek przemieszczania się po schemacie
- **łączy inne bloki występujące na schemacie**
- linie pochodzące z różnych części algorytmu mogą zbiegać się w jednym miejscu

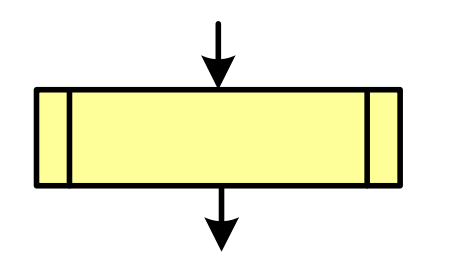

- podprogram
- **Wywołanie wcześniej zdefiniowanego** fragmentu algorytmu (podprogramu)
- ma jedno wejście i jedno wyjście

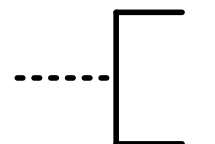

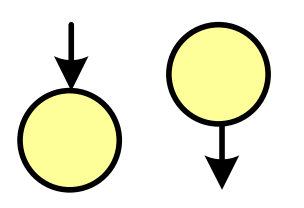

komentarz

- dodanie do schematu dodatkowego opisu
- **E** łącznik stronicowy (wewnętrzny)
- **STATE**  połączenie dwóch odrębnych części schematu znajdujących się na tej samej stronie
- łączniki opisywane są etykietami

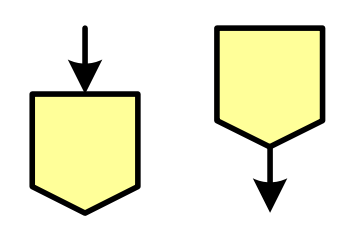

- łącznik międzystronicowy (zewnętrzny)
- **P** połączenie dwóch odrębnych części schematu znajdujących się na różnych stronach
- łączniki opisywane są etykietami

# Pseudokod i język programowania

#### Pseudokod:

- × Pseudokod (pseudojęzyk) - uproszczona wersja języka programowania
- **The Contract of the Contract of the Contract of the Contract of the Contract of the Contract of the Contract o** Często zawiera zwroty pochodzące z języków programowania
- **Contract**  Zapis w pseudokodzie może być łatwo przetłumaczony na wybrany język programowania

#### Opis w języku programowania:

- × Zapis programu w konkretnym języku programowania
- $\mathcal{L}^{\text{max}}$  Stosowane języki: Pascal, C, C++, Matlab, Python (kiedyś - Fortran, Basic)

# Największy wspólny dzielnik - algorytm Euklidesa

 $\blacksquare$  NWD - największa liczba naturalna dzieląca (bez reszty) dwie (lub więcej) liczby całkowite

 $NWD(1675,3752) = ?$ 

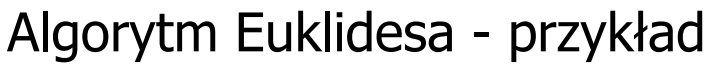

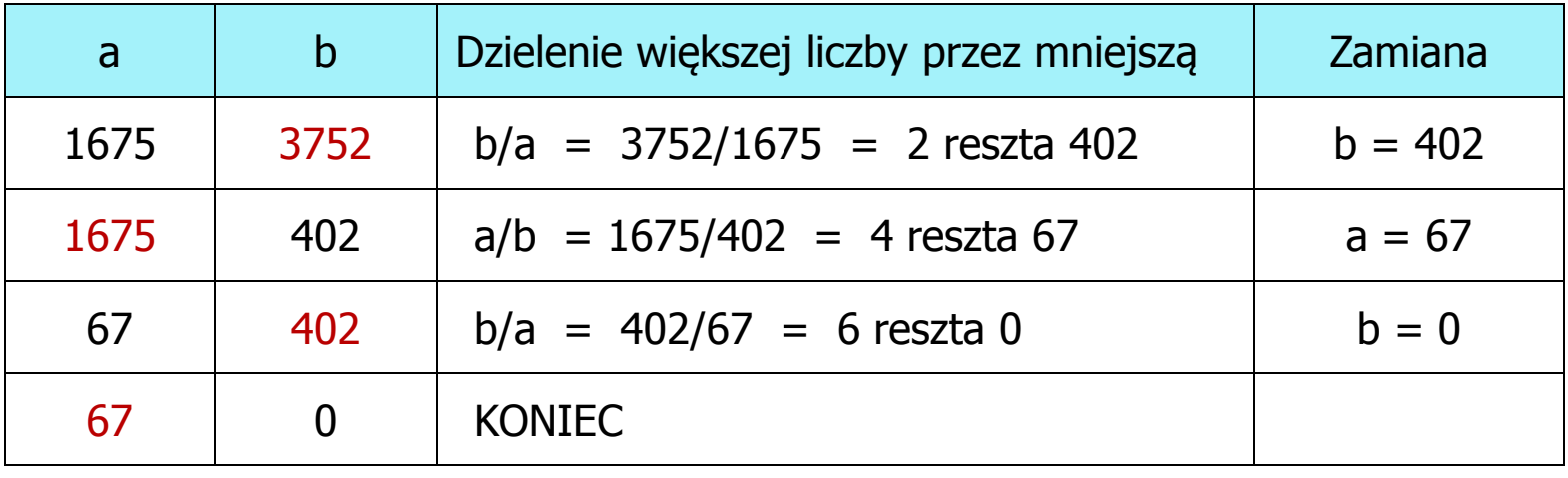

 $NWD(1675,3752) = 67$ 

# Algorytm Euklidesa - lista kroków

Dane wejściowe:niezerowe liczby naturalne a i b

Dane wyjściowe: NWD(a,b)

Kolejne kroki:

- 1. Czytaj liczby <mark>a</mark> i b
- 2. Dopóki a i b są większe od zera, powtarzaj krok 3, a następnie przejdź do kroku 4
- 3. Jeśli a jest większe od b, to weź za a resztę z dzielenia a przez b, w przeciwnym razie weź za <mark>b</mark> resztę z dzielenia <mark>b</mark> przez a
- 4. Przyjmij jako największy wspólny dzielnik tę z liczb a i b, która pozostała większa od zera
- 5. Drukuj NWD(a,b)

#### Algorytm Euklidesa - schemat blokowy

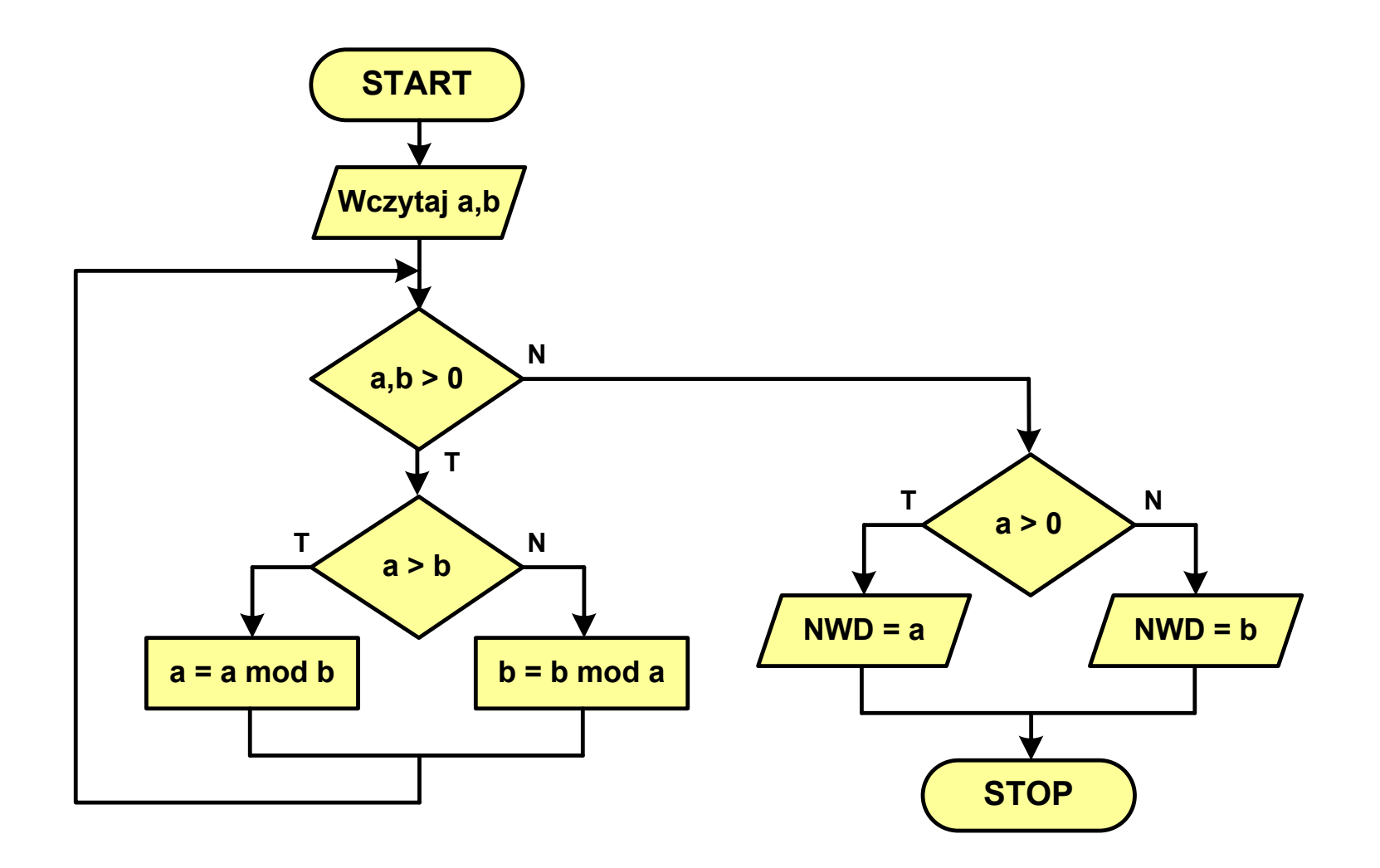

#### Algorytm Euklidesa - pseudokod

```
NWD(a,b)
while a>0 i b>0
 do if a>b
       then a
← a mod b
       else b
← b mod a
if a>0
   then return a
   else return b
```
### Algorytm Euklidesa - język programowania (C)

```
#include <stdio.h>
int main(void)
{int a = 1675, b = 3752, NWD;
    while (a>0 && b>0)
        if (a>b)
           a = a % b;
       else % a;
    if (a>0)
       NWD = a;elseNWD = b;printf("NWD = %d\n",NWD);}
```
Wartość bezwzględna liczby - schemat blokowy

$$
|x| = \begin{cases} x \, \, dla \, \, x \ge 0 \\ -x \, \, dla \, \, x < 0 \end{cases}
$$

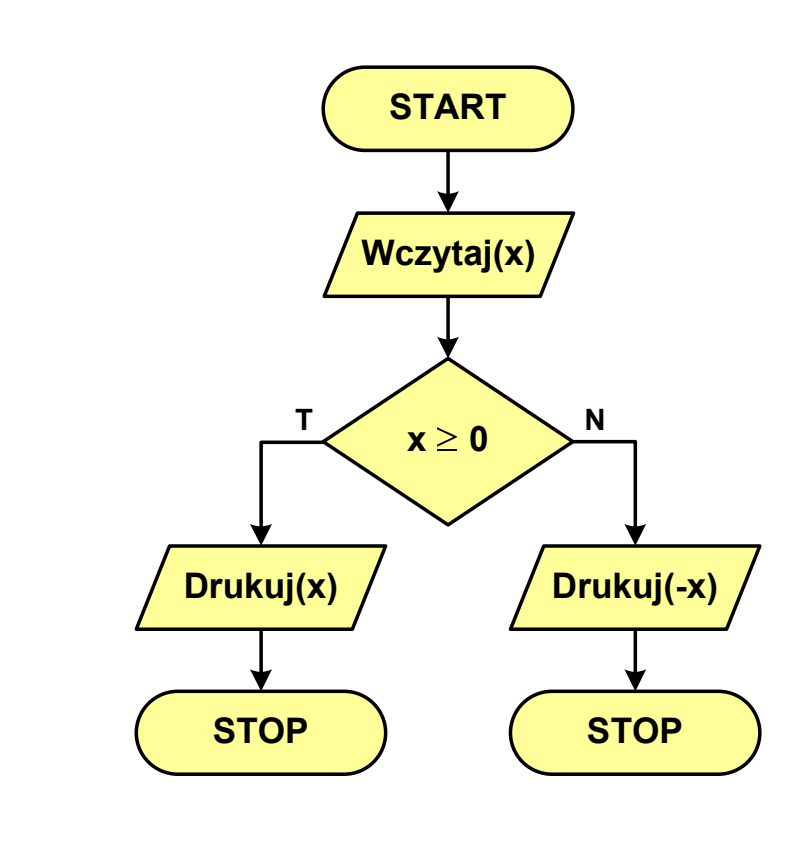

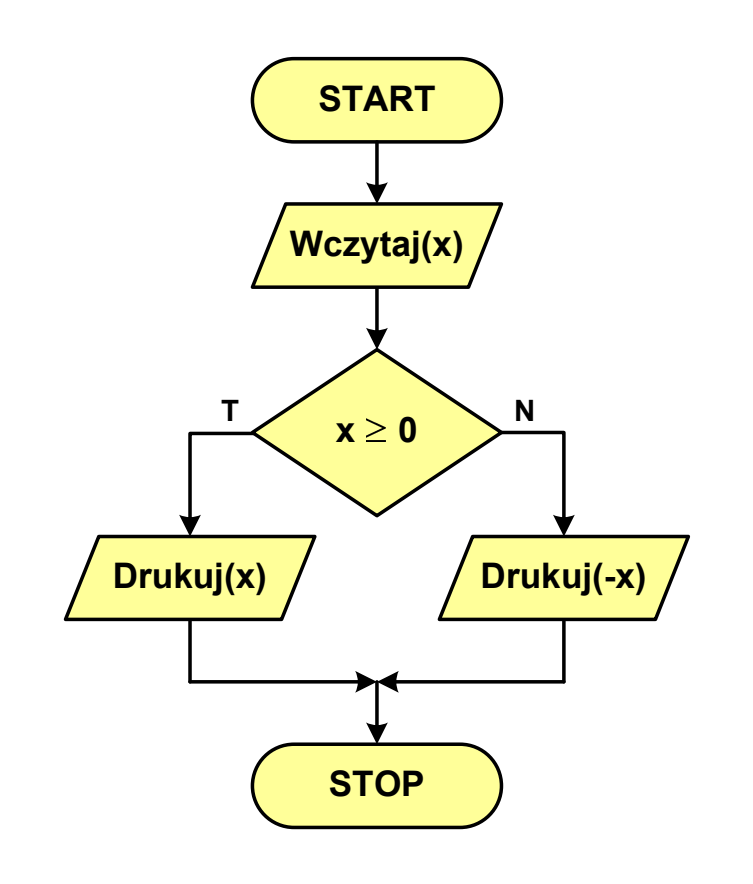

#### Parzystość liczby - schemat blokowy

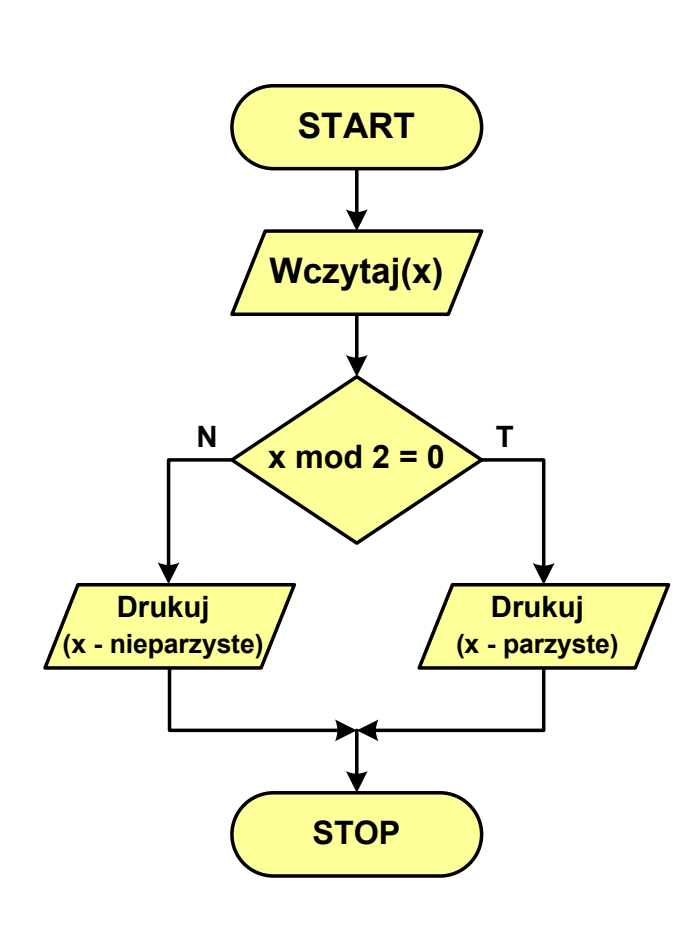

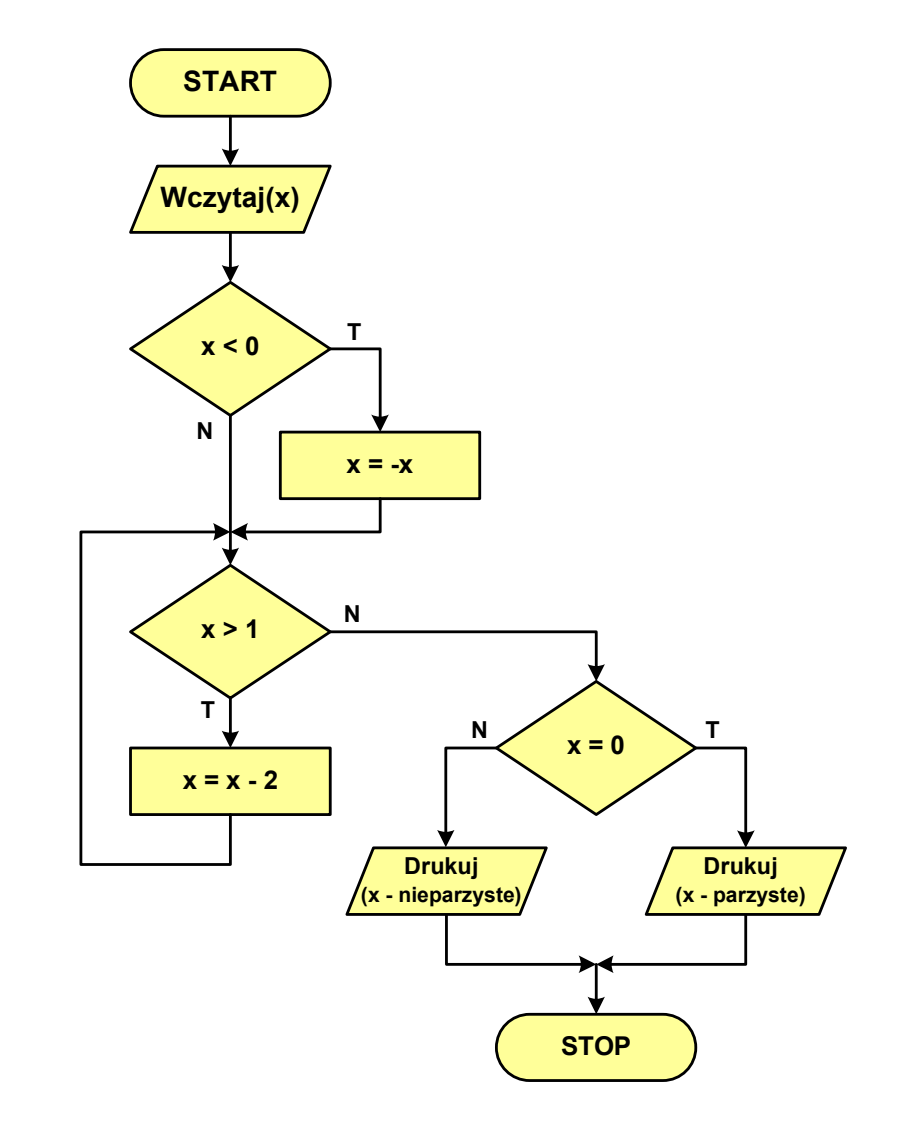

### Równanie kwadratowe - schemat blokowy

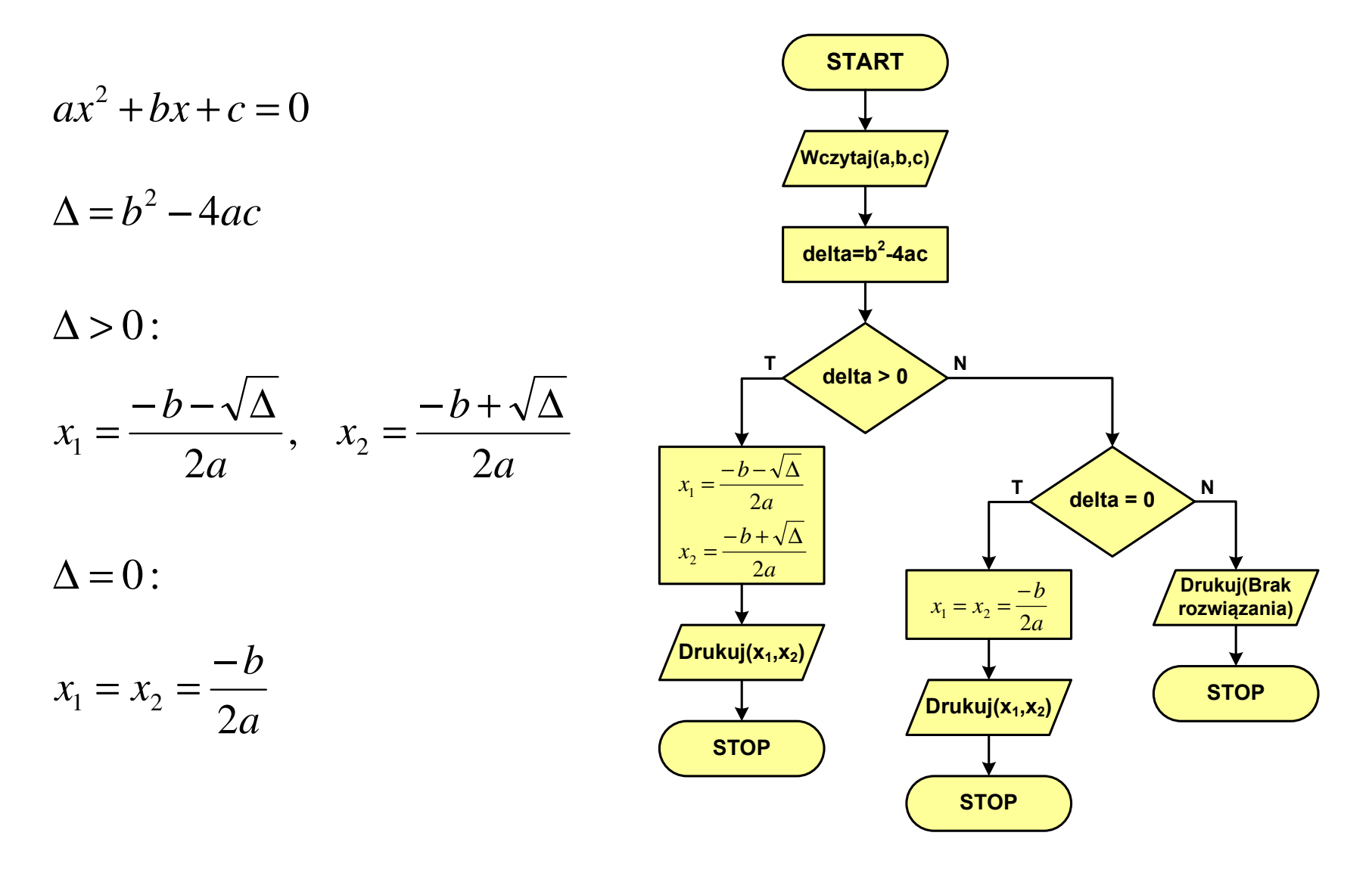

#### Silnia - schemat blokowy

![](_page_70_Figure_3.jpeg)

# Rekurencja

Silnia:

**{**

**}**

**The Contract of the Contract of the Contract of the Contract of the Contract of the Contract of the Contract o** 

- $\mathcal{L}^{\text{max}}$  Rekurencja lub rekursja - jest to odwoływanie się funkcji lub definicji do samej siebie
- $\mathcal{L}_{\mathcal{A}}$  Rozwiązanie danego problemu wyraża się za pomocą rozwiązań tego samego problemu, ale dla danych o mniejszych rozmiarach
- $\mathcal{L}_{\text{max}}$  W matematyce mechanizm rekurencji stosowany jest do definiowania lub opisywania algorytmów

$$
n! = \begin{cases} 1 & dla & n = 0 \\ n(n-1)! & dla & n \ge 1 \end{cases}
$$

```
int silnia(int n)
```

```
return n==0 ? 1 : n*silnia(n-1);
```
![](_page_71_Figure_9.jpeg)
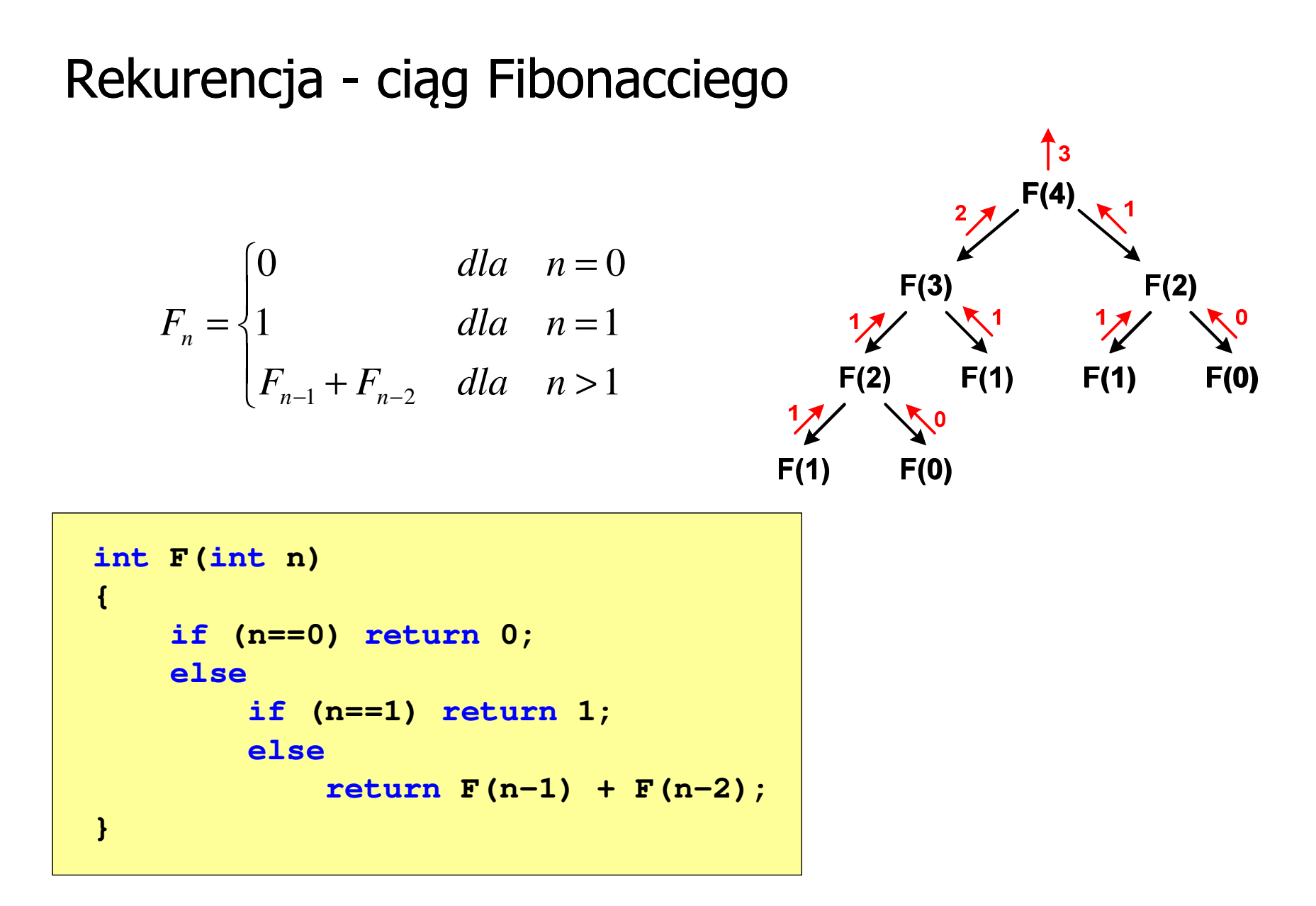

### Rekurencja - algorytm Euklidesa

$$
NWD(a,b) = \begin{cases} a & dla & b = 0 \\ NWD(b, a \bmod b) & dla & b \ge 1 \end{cases}
$$

```
int NWD(int a, int b)
{if (b==0) 
       return a;elsereturn NWD(b,a % b);
}
```
- **Contract**  W celu rozwiązania danego problemu obliczeniowego szukamy algorytmu najbardziej efektywnego czyli:
	- $\Box$ najszybszego (najkrótszy czas otrzymania wyniku)
	- $\Box$ o możliwie małym zapotrzebowaniu na pamięć
- **The Co**  Problem: Jak ocenić, który z dwóch różnych algorytmówrozwiązujących to samo zadanie jest efektywniejszy?
- $\mathcal{L}_{\mathcal{A}}$  Do oceny efektywności służy złożoność obliczeniowa algorytmu (koszt algorytmu)
- $\mathcal{L}_{\mathcal{A}}$  Złożoność obliczeniowa algorytmu to ilość zasobów potrzebnych do jego działania (czas, pamięć)

#### Złożoność czasowa

- × Czas wykonania algorytmu wyrażony w jednostkach czasu, liczbie cykli procesora, liczbie wykonywanych operacji
- $\mathbf{r}$  Jej miarą jest zazwyczaj liczba podstawowych operacji (dominujących) - pozostałe operacje są pomijane
- **The Contract of the Contract of the Contract of the Contract of the Contract of the Contract of the Contract o**  Podstawowe operacje - porównanie, podstawienie, operacja arytmetyczna

#### Złożoność pamięciowa

- $\mathcal{L}_{\mathcal{A}}$ Jest miarą wykorzystania pamięci (liczba komórek pamięci)
- **The Second**  Wyrażana jest w liczbie bajtów lub liczbie zmiennych określonego typu

 $\mathcal{L}^{\mathcal{A}}$  Jeśli wykonanie algorytmu zależne jest od zestawu danych wejściowych, to wyróżnia się:

#### Złożoność optymistyczna

× Odpowiada danym najbardziej sprzyjającym dla algorytmu

#### Złożoność średnia

 $\mathcal{L}_{\mathcal{A}}$  Złożoność uśredniona po wszystkich możliwych zestawach danych, występująca dla "typowych" (losowych) danych wejściowych

#### Złożoność pesymistyczna

- m. Odpowiada danym najbardziej niesprzyjającym dla algorytmu
- $\mathbf{r}$  Przykład: poszukiwanie określonej wartości w N-elementowej tablicy liczb

- $\blacksquare$  Złożoność obliczeniowa algorytmu jest funkcją rozmiaru danych, na których pracuje ten algorytm
- $\mathcal{L}_{\mathcal{A}}$ Złożoność obliczeniowa wyznaczana jest poprzez zliczanie operacji
- $\mathbf{r}$  W praktyce stosuje się oszacowanie powyższej funkcji - są to tzw. notacje (klasy złożoności):
	- $\Box$ O (duże O)
	- $\Box$  $\Omega$  (omega)
	- $\Box$ Θ (theta)

### Notacja O ("duże O")

- **The Contract of the Contract of the Contract of the Contract of the Contract of the Contract of the Contract o** Wyraża złożoność matematyczną algorytmu
- **The Second Service** ■ Po literze O występuje wyrażenie w nawiasach zawierające literę n, która oznacza liczbę elementów, na której działa algorytm
- Do wyznaczenia złożoności bierze się pod uwagę liczbę wykonywanych w algorytmie podstawowych operacji

#### Przykład:

- O(n) złożoność algorytmu jest prostą funkcją liczby elementów<br>Gieśli sumowanie 10 000 elementów zajmuje 5 s (jeśli sumowanie 10.000 elementów zajmuje 5 s, to sumowanie 20.000 elementów zajmie 10 s)
- O(n<sup>2</sup>) czas konieczny do wykonania algorytmu rośnie wraz<br>z kwadratem liczby elementów (przy podwojeniu liczl z kwadratem liczby elementów (przy podwojeniu liczbyelementów ich obsługa będzie trwała cztery razy dłużej)

### Notacja O ("duże O")

 $\mathcal{L}^{\mathcal{A}}$ Porównanie najczęściej występujących złożoności:

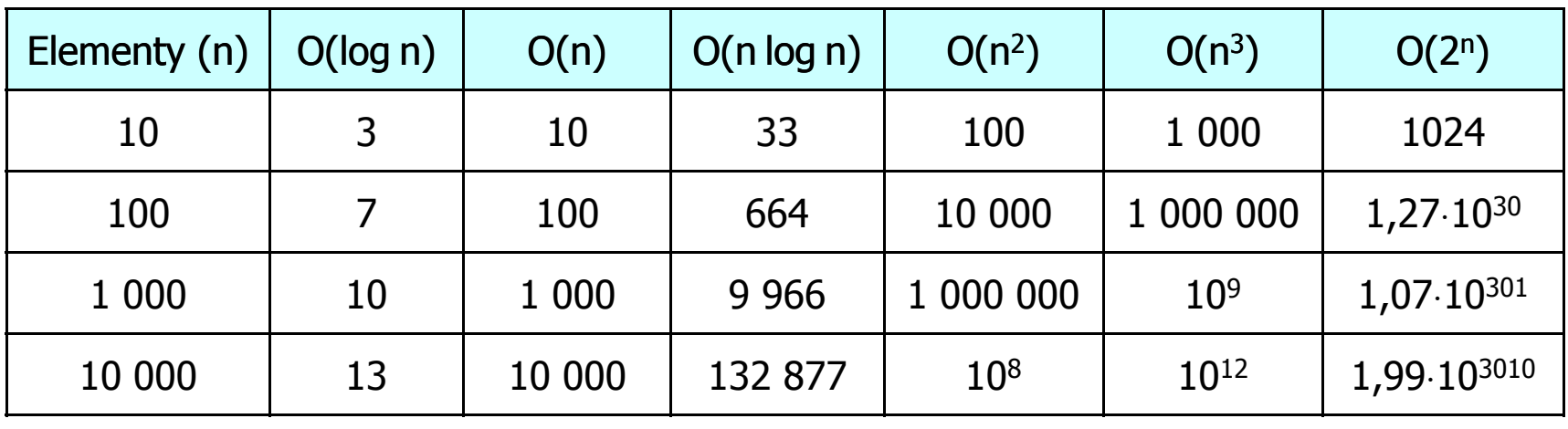

O(log n) - logarytmiczna (np. przeszukiwanie binarne)  $O(n)$  - liniowa (np. porównywanie łańcuchów znaków) O(n log n) - liniowo-logarytmiczna (np. sortowanie szybkie)  $O(n^2)$  - kwadratowa (np. proste algorytmy sortowania)  $\mathsf{O}(\mathsf{n}^3)$  - sześcienna (np. mnożenie macierzy) O(2n )- wykładnicza (np. problem komiwojażera)

- **The Contract of the Contract of the Contract of the Contract of the Contract of the Contract of the Contract o**  Sortowanie polega na uporządkowaniu zbioru danych względem pewnych cech charakterystycznych każdego elementu tego zbioru (wartości każdego elementu)
- W przypadku liczb, sortowanie polega na znalezieniu kolejności liczb zgodnej z relacją ≤ lub ≥

#### Przykład:

Tablica nieposortowana:

- $6\phantom{1}6$  $5\overline{)}$  $2<sup>2</sup>$  $3<sup>1</sup>$ 1  $\boldsymbol{4}$
- **The Second Service** ■ Tablica posortowana zgodnie z relacją ≤ (od najmniejszej do największej liczby):
- Tablica posortowana zgodnie z relacją ≥ (od największej do najmniejszej liczby):

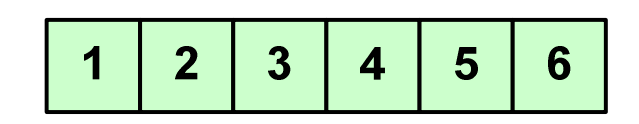

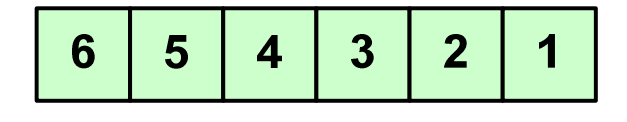

 $\mathcal{L}_{\mathcal{A}}$  W przypadku słów sortowanie polega na ustawieniu ich w porządku alfabetycznym (leksykograficznym)

#### Przykład:

 $\mathbf{r}$ Tablica nieposortowana:

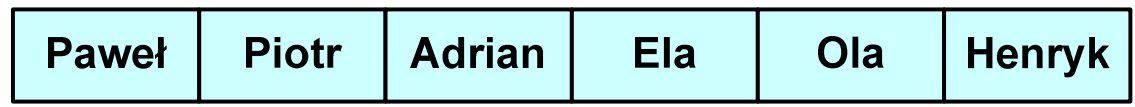

#### $\mathcal{L}_{\mathcal{A}}$ Tablice posortowane:

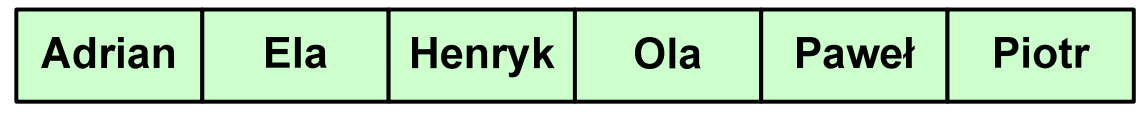

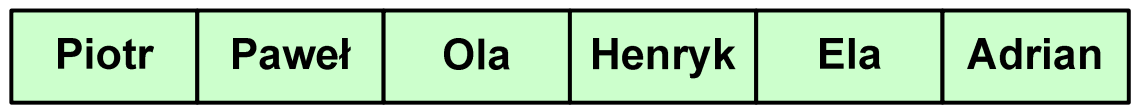

 $\mathcal{L}_{\mathcal{A}}$  W praktyce sortowanie sprowadza się do porządkowanie danych na podstawie porównania - porównywany element to klucz

#### Przykład:

 $\mathcal{L}_{\mathcal{A}}$ Tablica nieposortowana (imię, nazwisko, wiek):

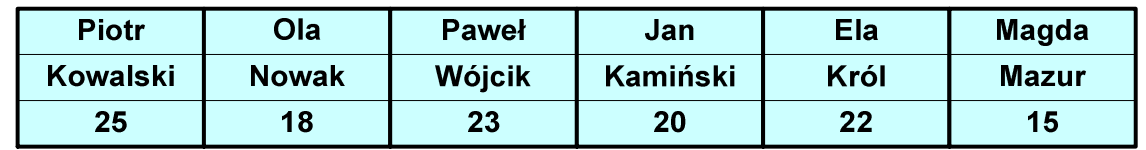

 $\mathcal{L}_{\mathcal{A}}$ Tablica posortowana (klucz - nazwisko):

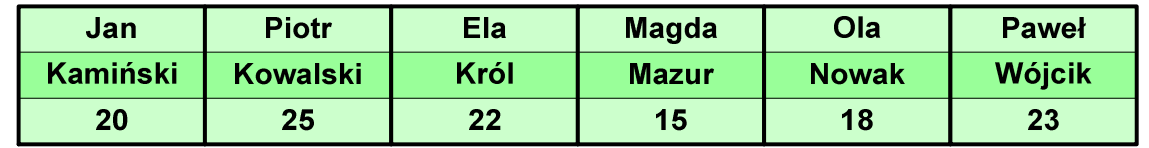

 $\mathcal{L}_{\mathcal{A}}$ Tablica posortowana (klucz - wiek):

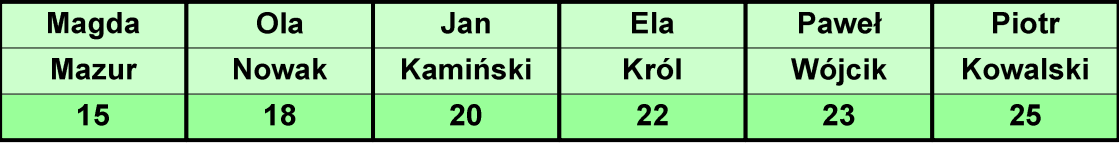

#### Po co stosować sortowanie?

- $\mathcal{L}_{\mathcal{A}}$ Posortowane elementy można szybciej zlokalizować
- $\mathcal{L}_{\mathcal{A}}$ Posortowane elementy można przedstawić w czytelniejszy sposób

### Klasyfikacje algorytmów sortowania

- $\mathcal{L}_{\mathcal{A}}$  Złożoność obliczeniowa algorytmu - zależność liczby wykonywanych operacji od liczebności sortowanego zbioru n
- **Contract Contract Contract**  Złożoność pamięciowa - wielkość zasobów zajmowanych przez algorytm (sortowanie w miejscu - wielkość zbioru danych podczas sortowania nie zmienia się lub jest tylko nieco większa)
- $\mathcal{L}_{\mathcal{A}}$  Sortowanie wewnętrzne (odbywa się w pamięci komputera) i zewnętrzne (nie jest możliwe jednoczesne umieszczenie wszystkich elementów zbioru sortowanego w pamięci komputera)

### Klasyfikacje algorytmów sortowania

 $\mathcal{L}_{\mathcal{A}}$  Algorytm jest stabilny, jeśli podczas sortowania zachowuje kolejność występowania elementów o tym samym kluczu

#### Przykład:

 $\mathcal{L}_{\mathcal{A}}$ Tablica nieposortowana (imię, nazwisko, wiek):

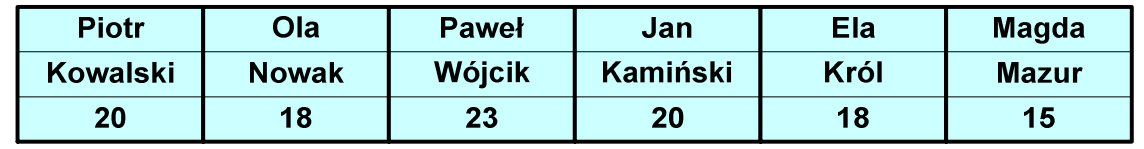

 $\mathcal{L}_{\mathcal{A}}$ Tablica posortowana algorytmem stabilnym (klucz - wiek):

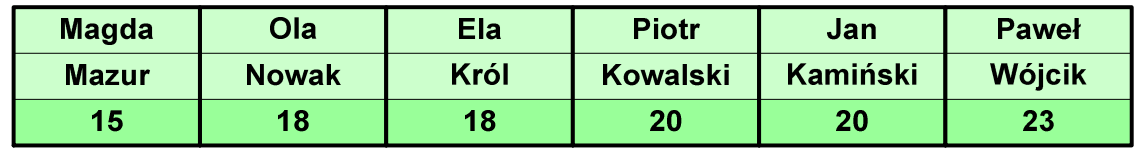

 $\mathcal{L}_{\mathcal{A}}$ Tablica posortowana algorytmem niestabilnym (klucz - wiek):

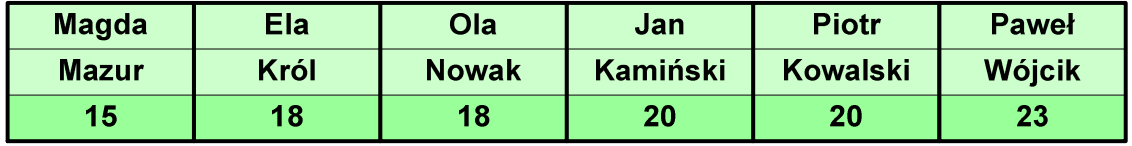

## Proste wstawianie (insertion sort)

Przykład:

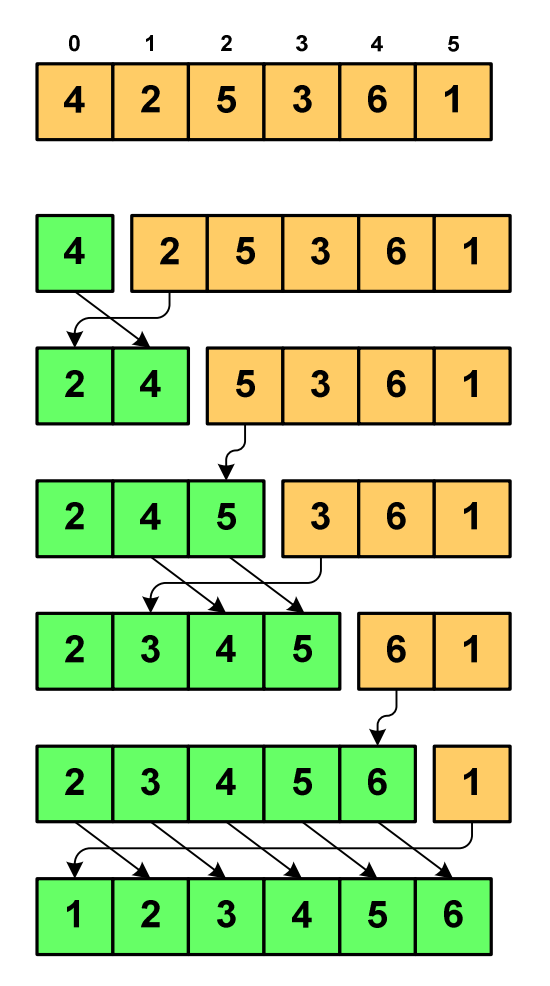

#### Program w języku C:

```
int main(void)
{int tab[N],i,j,tmp;
  // ...for (i=1; i<N; i++){j=i;
tmp=tab[i];
while (tab[j-1]>tmp && j>0)
      {tab[j]=tab[j-1];j--;}
tab[j]=tmp; }}
```
## Proste wstawianie (insertion sort)

- $\mathcal{L}_{\mathcal{A}}$ ■ Złożoność algorytmu: O(n<sup>2</sup> 2)
	- + wydajny dla danych wstępnie posortowanych
	- $+$   $\overline{ }$ wydajny dla zbiorów o niewielkiej liczebności
	- +małe zasoby zajmowane podczas pracy (sortowanie w miejscu)
	- +stabilny
	- + prosty w implementacji
	- –mała efektywność dla normalnej i dużej ilości danych.

## Proste wybieranie (selection sort)

#### Przykład:

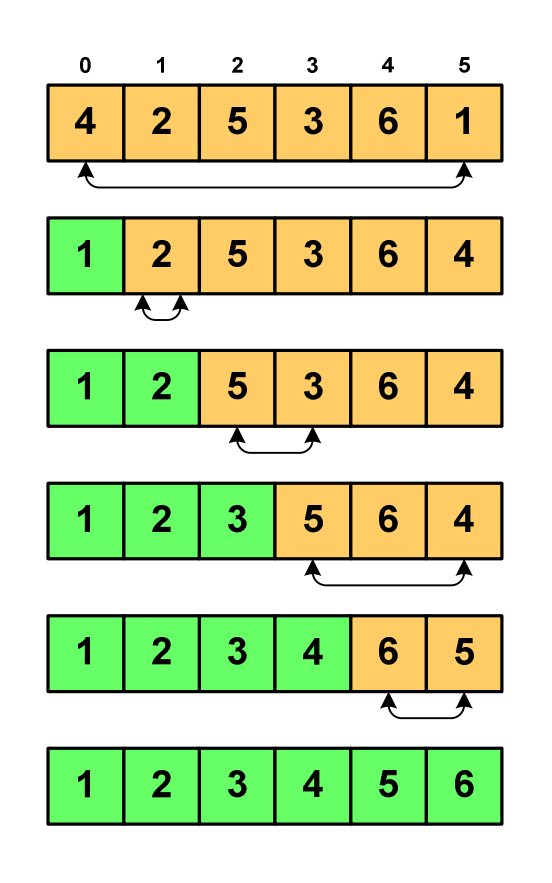

#### Program w języku C:

```
int main(void)
{int tab[N],i,j,k,tmp;
  // ...for (i=0;i<N-1;i++){k=i;
for (j=i+1; j<N; j++) 
if (tab[k]>=tab[j])
            k = j;
tmp = tab[i];
     tab[i] = tab[k];tab[k] = tmp;}}
```
## Proste wybieranie (selection sort)

- $\mathcal{L}_{\mathcal{A}}$ ■ Złożoność algorytmu: O(n<sup>2</sup> 2)
	- + szybki w sortowaniu niewielkich tablic
	- +małe zasoby zajmowane podczas pracy (sortowanie w miejscu)
	- + prosty w implementacji
	- $\mathcal{L}_{\mathcal{A}}$  , and the set of  $\mathcal{L}_{\mathcal{A}}$  liczba porównań elementów jest niezależna od początkowego rozmieszczenia elementów w tablicy
	- w algorytmie może zdarzyć się, że wykonywana jest zamiana tego samego elementu ze sobą.

## Bąbelkowe (bubble sort)

- Sortowanie bąbelkowe (ang. bubble sort), nazywane jest także:
	- $\Box$ sortowaniem pęcherzykowym
	- $\Box$ sortowaniem przez prostą zamianę (ang. straight exchange)
- $\mathcal{L}_{\text{max}}$  Metoda ta polega na porównywaniu dwóch kolejnych elementów i zamianie ich kolejności jeśli jest to konieczne
- $\mathcal{L}_{\text{max}}$  Nazwa metody wzięła się stąd, że kolejne porównania powodują "wypychanie" kolejnego największego elementu na koniec ("wypłynięcie największego bąbelka")

 $\overline{5}$ 

6

6

 $6\phantom{a}$ 

 $6\phantom{a}$ 

 $6$ 

 $\overline{\mathbf{5}}$ 

 $6\phantom{a}$ 

 $6\phantom{1}6$ 

 $6\phantom{a}$ 

 $6\phantom{1}$ 

 $6\phantom{1}6$ 

 $6\phantom{a}$ 

## Bąbelkowe (bubble sort)<br>———————————————

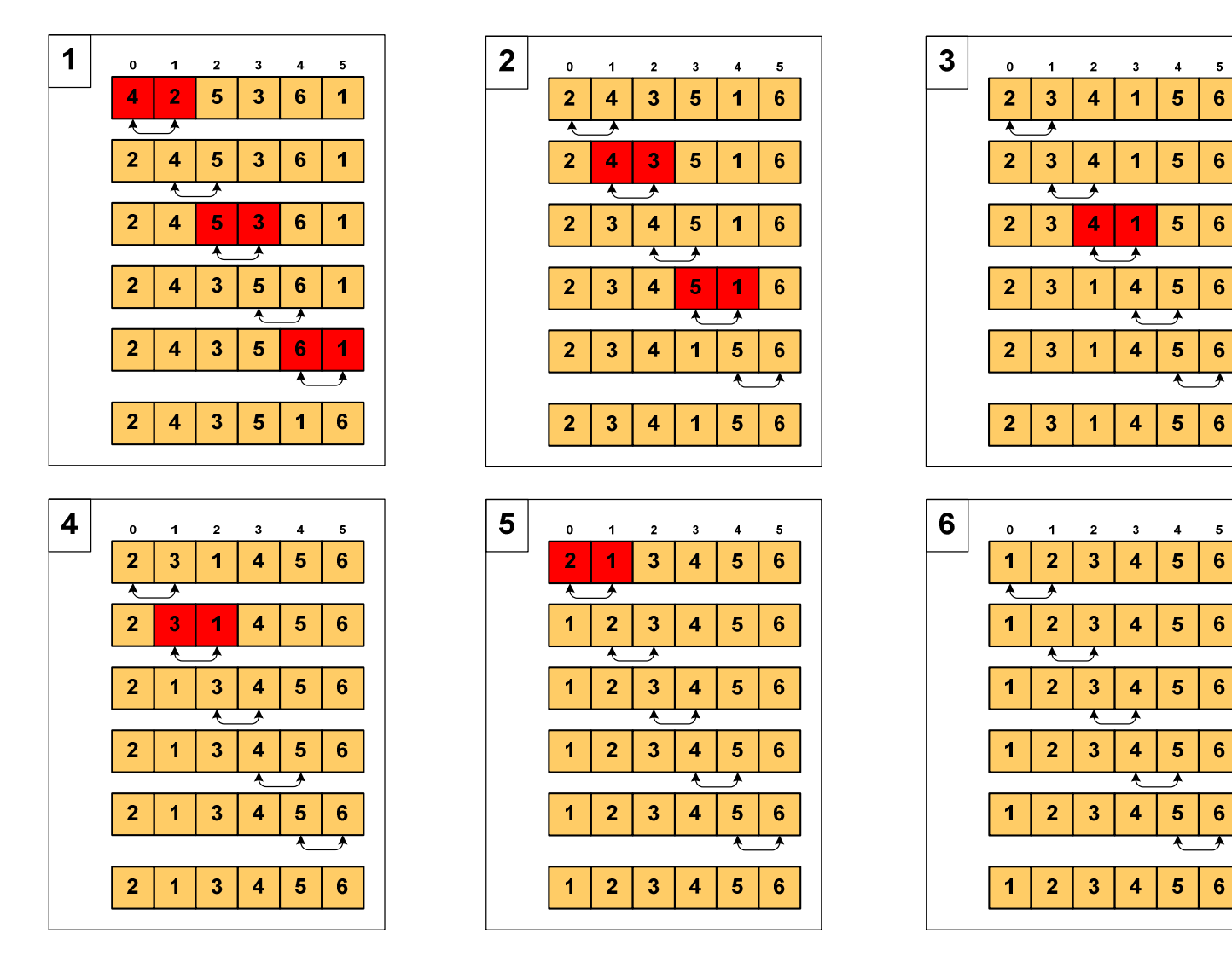

## Bąbelkowe (bubble sort)

```
Program w języku C:
```

```
int main(void)
{int tab[N],i,j,tmp,koniec;
  // ...do {
koniec=1;
for (i=0;i<N-1;i++) 
if (tab[i]>tab[i+1])
         {tmp=tab[i];
tab[i]=tab[i+1];tab[i+1]=tmp;koniec=0;}
} while (!koniec);
}
```
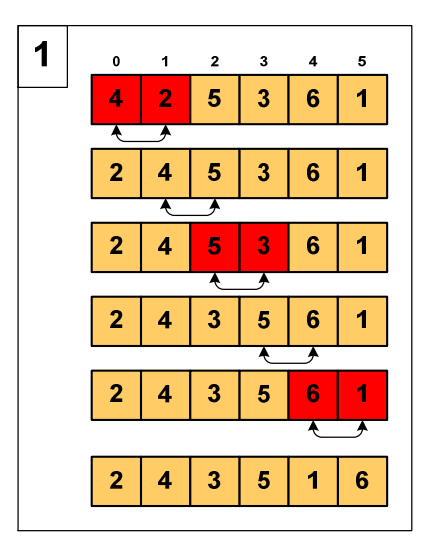

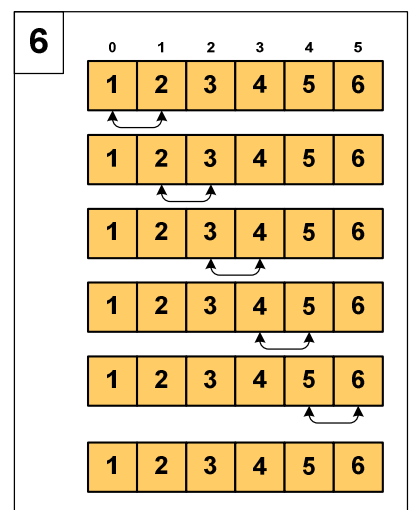

## Bąbelkowe (bubble sort)

- $\mathcal{L}_{\rm{max}}$ ■ Złożoność algorytmu: O(n<sup>2</sup> 2)
	- + prosta realizacja
	- $+$ wysoka efektywność użycia pamięci (sortowanie w miejscu)
	- $+$ stabilny
	- $\mathcal{L}_{\mathcal{A}}$  , and the set of  $\mathcal{L}_{\mathcal{A}}$ mała efektywność.

## Sortowanie szybkie (Quick-Sort) - faza dzielenia

- **The Contract of the Contract of the Contract of the Contract of the Contract of the Contract of the Contract o** ■ Tablica jest dzielona na dwie części wokół pewnego elementu x (nazywanego elementem centralnym)
- $\mathcal{L}_{\mathcal{A}}$ ■ Jako element centralny x najczęściej wybierany jest element środkowy (choć może to być także element losowy)
- **Przeglądamy tablicę od lewej strony, aż znajdziemy element**  $a_i \ge x$ **,**  a następnie przeglądamy tablicę od prawej strony, aż znajdziemy element a<sub>j</sub> ≤ x
- **COL E** Zamieniamy elementy a<sub>i</sub> i a<sub>j</sub> przeglądania i zamiany, aż nastąpi spotkanie w środku tablicy
- $\mathcal{L}_{\mathcal{A}}$  W ten sposób otrzymujemy tablicę podzieloną na lewą część z wartościami mniejszymi lub równymi x i na prawą część z wartościami większymi lub równymi x

## Sortowanie szybkie (Quick-Sort) - faza sortowania

- $\mathcal{L}_{\mathcal{A}}$  Zawiera dwa rekurencyjne wywołania tej samej funkcji sortowania: dla lewej i dla prawej części posortowanej tablicy
- $\mathcal{L}_{\mathcal{A}}$ Rekurencja zatrzymuje się, gdy wielkość tablicy wynosi 1

Przykład:

**Contract Contract Contract** Sortujemy 6-elementową tablicę tab:

**Contract** Wywołanie funkcji QS() ma postać:

**QS(tab,0,5);**

# Sortowanie szybkie (Quick-Sort) - QS(tab,0,5)

- Element środkowy:  $(0+5)/2 = 2$ ,  $x = \text{tab}[2] = 5$
- $\mathcal{L}_{\mathrm{max}}$ ■ Od lewej szukamy tab[i]  $\geq x,$ a od prawej szukamy tab[j] ≤ x, zamieniamy elementy miejscami
- **Contract Contract Contract**  Poszukiwania kończymy, gdy indeksy i, j mijają się

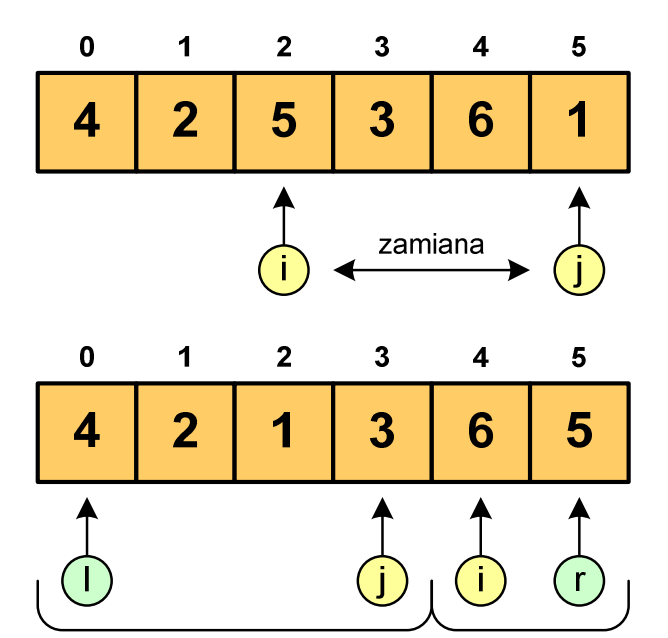

 Wywołujemy rekurencyjnie funkcję QS() dla elementów z zakresów [l,j] i [i,r]:

**QS(tab,0,3); QS(tab,4,5);**

# Sortowanie szybkie (Quick-Sort) - QS(tab,0,3)

- Element środkowy:  $(0+3)/2 = 1$ ,  $x = \text{tab}[1] = 2$
- **The Co** ■ Od lewej szukamy tab[i]  $\geq x,$ a od prawej szukamy tab[j] ≤ x, zamieniamy elementy miejscami
- **The Contract of the Contract of the Contract of the Contract of the Contract of the Contract of the Contract o**  Poszukiwania kończymy, gdy indeksy i, j mijają się

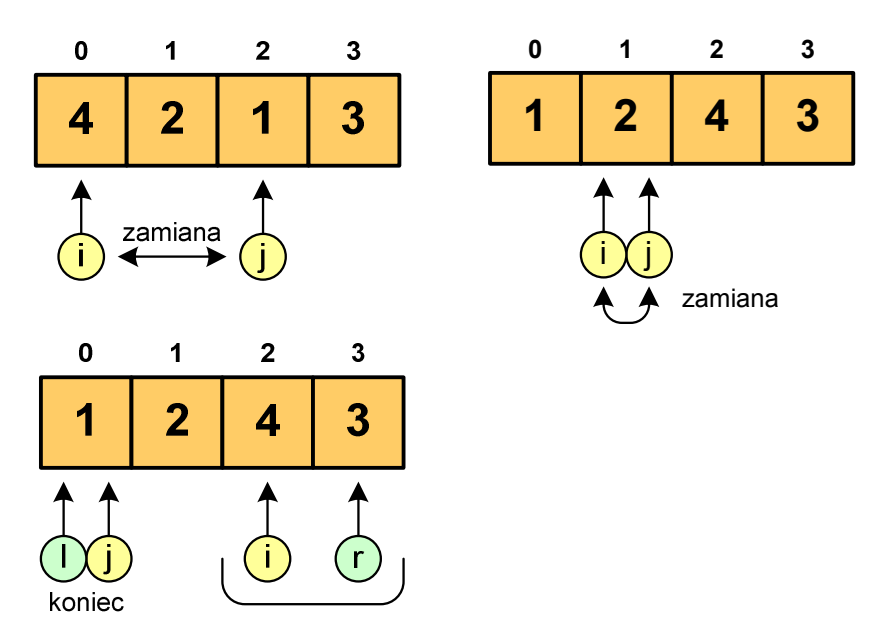

**The Contract of the Contract of the Contract of the Contract of the Contract of the Contract of the Contract o**  Wywołanie QS() tylko dla elementów z zakresu [2,3], gdyż po lewej stronie rozmiar tablicy do posortowania wynosi 1:

**QS(tab,2,3);**

# Sortowanie szybkie (Quick-Sort) - QS(tab,2,3)

- **The Contract of the Contract of the Contract of the Contract of the Contract of the Contract of the Contract o** Element środkowy:  $(2+3)/2 = 2$ ,  $x = \text{tab}[2] = 4$
- $\mathcal{L}_{\mathrm{max}}$ ■ Od lewej szukamy tab[i]  $\geq x,$ a od prawej szukamy tab[j] ≤ x, zamieniamy elementy miejscami
- **Contract Contract Contract**  Poszukiwania kończymy, gdy indeksy i, j mijają się

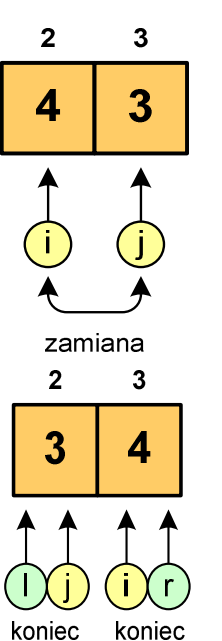

 Rozmiar obu tablic do posortowania wynosi 1 więc nie ma nowych wywołań funkcji QS()

# Sortowanie szybkie (Quick-Sort) - QS(tab,4,5)

- **The Contract of the Contract of the Contract of the Contract of the Contract of the Contract of the Contract o** Element środkowy:  $(4+5)/2 = 4$ ,  $x = \text{tab}[4] = 6$
- $\mathcal{L}_{\text{max}}$ ■ Od lewej szukamy tab[i]  $\geq x,$ a od prawej szukamy tab[j] ≤ x, zamieniamy elementy miejscami
- **Contract Contract Contract**  Poszukiwania kończymy, gdy indeksy i, j mijają się

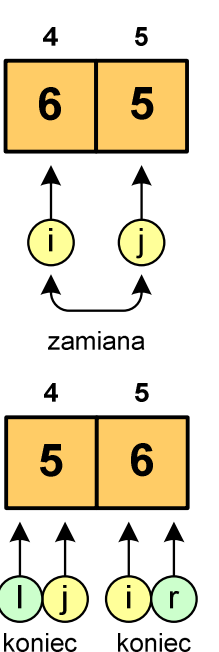

 Rozmiar obu tablic do posortowania wynosi 1 więc nie ma nowych wywołań funkcji QS()

### Sortowanie szybkie (Quick-Sort)

#### Funkcja w języku C:

```
void QuickSort(int tab[], int l, int r)
{int i,j,x,y;
   i=l;
j=r;
x=tab[(l+r)/2];do
{while (tab[i]<x) i++;
      while (x<tab[j]) j--;
      if (i<=j)
      {y=tab[i];
tab[i]=tab[j];tab[j]=y;
i++; j--;}
} while (i<=j);
if (l<j) QuickSort(tab,l,j);
   if (i<r) QuickSort(tab,i,r);
}
```
Koniec wykładu nr 5

### Dziękuję za uwagę!(następny wykład: 11.06.2018)

Zaliczenie wykładu!